المؤسسة العامة للتدريب التقني والمهني<br>Technical and Vocational Training Corporation

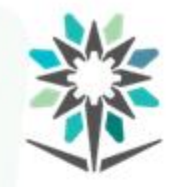

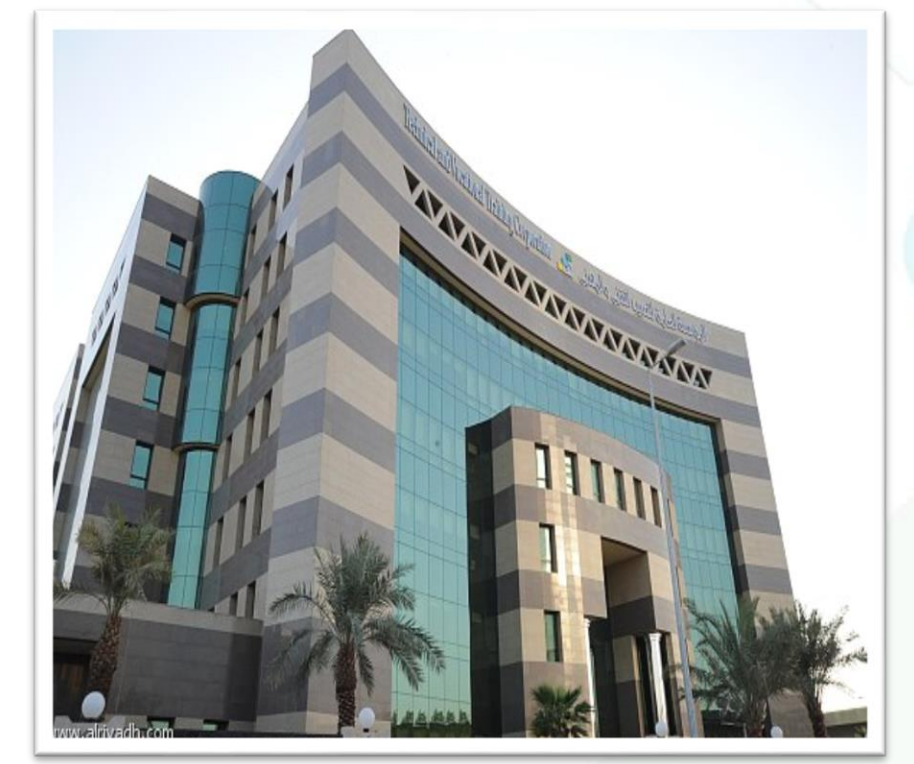

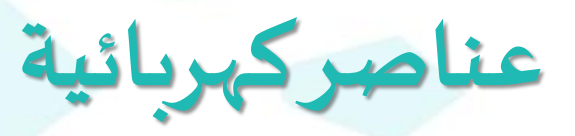

**إشراف/ اإلدارةالعامةللمناهج**

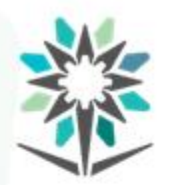

**2**

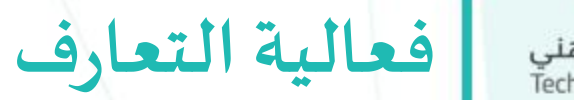

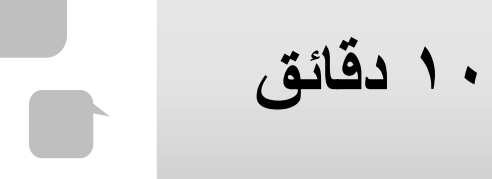

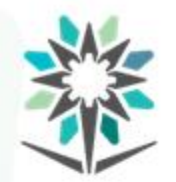

• تهدف هذه الحقيبة إلى إكساب املتدرب املعارف واملهارات التأسيسية في علم الكهرومغناطيسية وحسابات وقياسات القدرة الكهربائية ومعرفة العناصر الإلكترونية (المكثف، الملف، المحول، المرحل) وخصائصها ورموزها ونظرية العمل.

**الهدف العام للحقيبة**

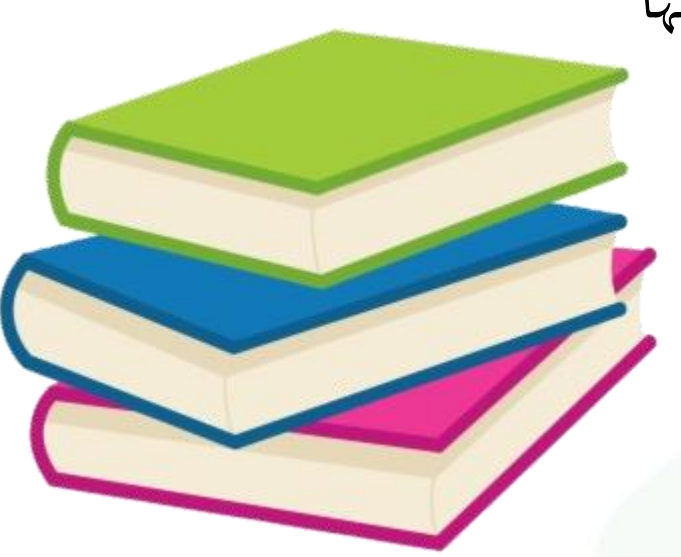

٣

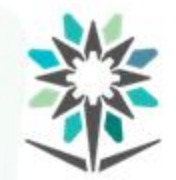

• تقدم هذه الحقيبة املهارات واملبادئ النظرية والعملية األساسية في علم الكهرومغناطيسية وحسابات وقياسات القدرة الكهربائية ومعرفة العناصر الإلكترونية (المكثف، الملف، المحول) والتعرف عليها من حيث التكوين والخصائص واألنواع وطرق الفحص والقياس.

www.tvtc.gov.sa

**زمن الوحدة**

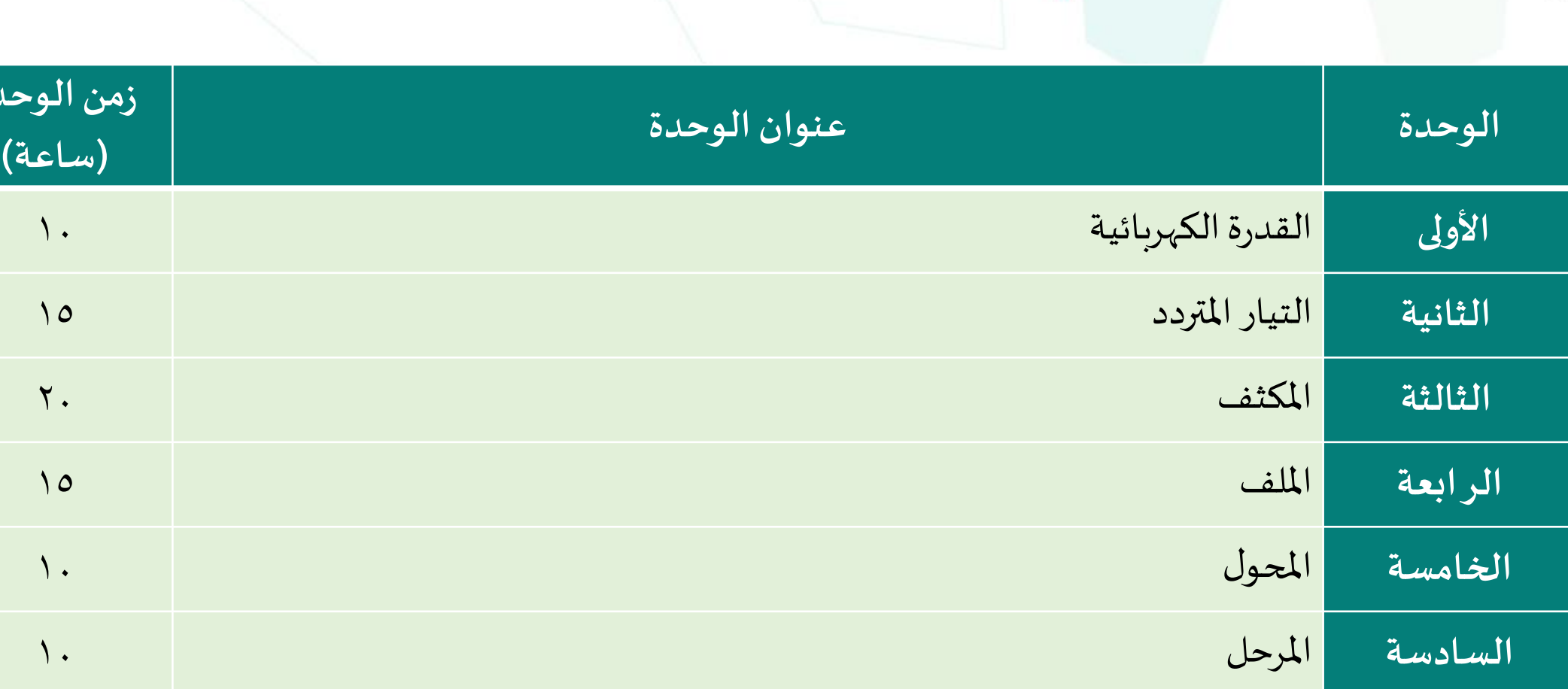

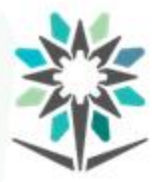

**األهداف التفصيلية للحقيبة**

- من المتوقع في نهاية هذه الحقيبة التدريبية أن يكون المتدرب قادراً وبكفاءة ً<br>أ على :
- رسم وشرح فكرة العمل للمكثف والملف والمحول ويذكر وحدة القياس.
	- تفسير القدرة الكهربائية وكيفية قياسها وحسابها.
		- حساب وقياس خصائص التيار املتردد.
		- اقتراح تطبيقات أخرى للكهرومغناطيسية.
			- توضيح أسبابارتفاع فاتورةالكهرباء.

**الوحدة األولى**

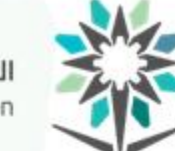

المؤسسة العامة للتدريب التقني والمـهني<br>Technical and Vocational Training Corporation

## **القدرةالكهربائية**

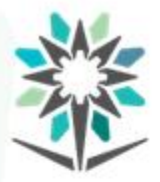

**األهداف التفصيلية للوحدة**

- من المتوقع في نهاية هذه الوحدة التدريبية أن يكون المتدرب قادراً وبكفاءة ֧֝<br>֧֧֧֧֧֧֧֩֕֓֓֓֓֓֓֓֓֓֓֓֓֓֓֓֓֓֓֓֓֝֓֓֝֬֟֓֓֝֓֝֓֓ على :
	- معرفة مفهوم القدرة الكهربائية ويحدد وحدة القياس الخاصة بها.
		- استخدام جهاز قياس القدرة.
	- قياس القدرة الكهربائية للمقاومات والمصابيح باستخدام الأفوميتر.
		- حساب استهالك الطاقة الكهربائية.

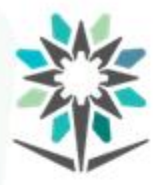

**القدرةالكهربائية**

الوقت المتوقع للتدريب على هذه الوحدة: ١٠ ساعات تدريبية.

**الوسائل التدريبيةاملساعدة:**

- البروجكتور.
- السبورة البيضاء.
- السبورة الذكية.
- جهازراسم اإلشارة Oscilloscope و جهاز امللتيميتر.

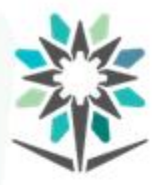

**مفهوم القدرةالكهربائية**

www.tvtc.gov.sa

**مفهوم القدرةالكهربائية**

هي كمية تُعبر عن معدّل تدفّق الطاقة الكهربائية في دائرة كهربائية بالنسبة ُ<br>ُ≁  $\frac{1}{1}$  $\frac{1}{2}$ 

للزمن.

**حسابالقدرةالكهربائية:**

تحسب القدرة المفقودة بسبب المقاومة الكهربائية حسب قانون جول:

 $P = V * I$ 

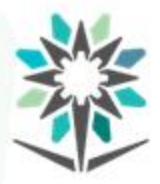

**القدرةالكهربائية**

## وحدة قياس القدرة الكهربائية.

تُقاس القدرة الكهربائيّة حسب النظام الدولي للوحدات بوحدة الواط Watt. ِ<br>په ّ

يمكن حساب القدرة الكهربائية من القانونين المحورين من قانون أوم:

 $U=R^*I$ 

$$
P = I^2 * R = \frac{V^2}{R}
$$

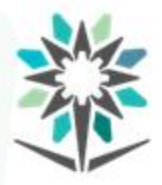

- أسباب حساب القدرة الكهربائية:
- معرفةالقدرة الكهربائيةلكافة سرعات التشغيل.
- منع التلاعب بمقدار القدرة الكهربائية لترغيب المشتري في شرائها.
	- لقياس التيارالكهربائي الداخل إلىاملنزل.
		- التعرف على سالمة األجهزة الكهربائية.

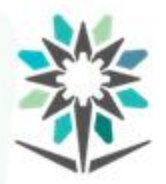

**القدرةالكهربائية**

- **أنواع القدرةالكهربائية:**
- قدرةفعالة P وحدتها واط W.
- قدرة غيرفعالة Q وحدتها الفتر Var.
- قدرةمركبةSوحدتها فولت.أمبيرVA

القدرة الكهربائية وأنواعها

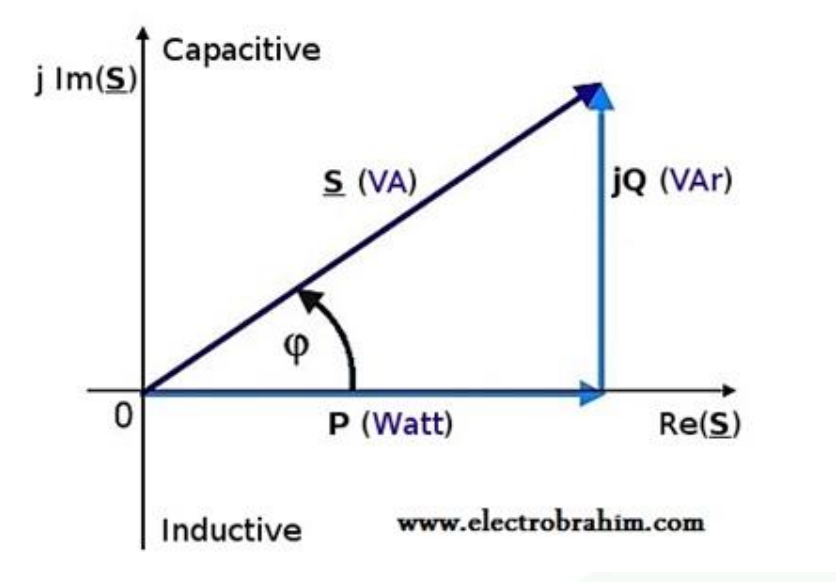

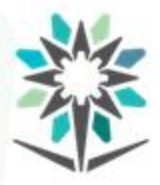

جهازقياس القدرةالكهربائية

www.tvtc.gov.sa

- **طرق قياسالقدرةالكهربائية.**
- طريقة غير مباشرة باستخدام األميتر على التوالي مع الحمل لقياس التيار والفولت على التوازي مع الحمل لقياس الجهد وحاصل ضربهما يعطي

قيمة القدرة.

• طريقةمباشرة باستخدام جهازالواتميتر.

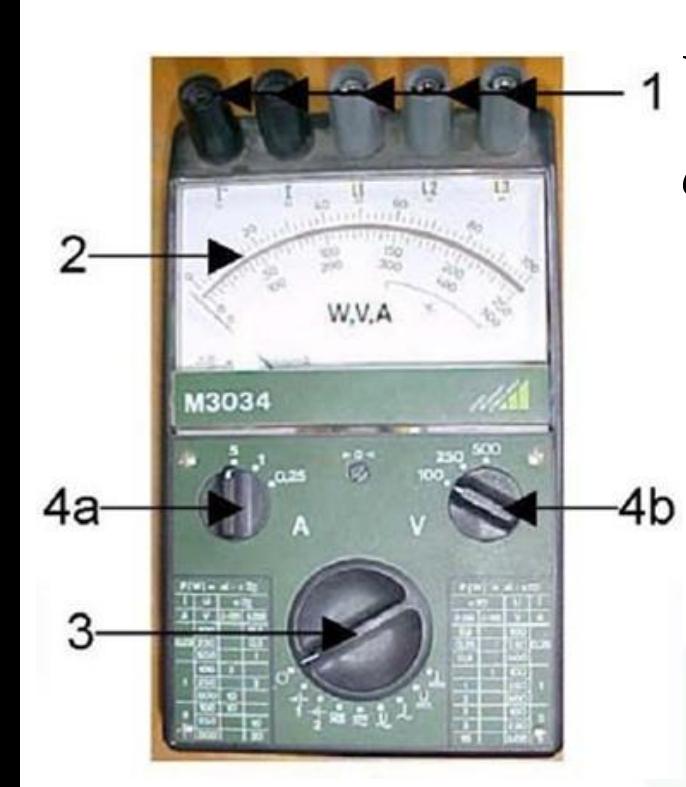

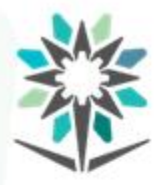

**القدرةالكهربائية**

- **أنواع جهازقياسالقدرة:**
- جهازقياس القدرة البياني)ذو املؤشر(
	- جهازقياس القدرة الرقمي.

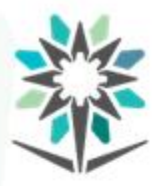

الشغل الكهربائي

**ما هو الشغل:**

هو مقدار ما تبذله القوة على جسمٍ ما عندما تحركه باتجاهها بمقدار إزاحةٍ  $\sum_{i=1}^{n}$ 

معين في زمن معين.

• وحدةقياسالشغل.

وحدة قياس الشغل في الفيزياء هي جول .

- رمز الشغل. •
- يرمز له بالرمز (W).

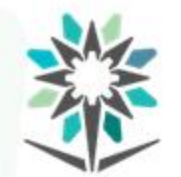

المؤسسة العامة للتدريب التقني والمهني<br>Technical and Vocational Training Corporation

**الشغل الكهربائي**

**قانون حسابالشغل:**

 $W = v * q$ 

حيث:

W =مقدار الشغل

V =مقدارفرق الجهد

Q =مقدار الشحنة

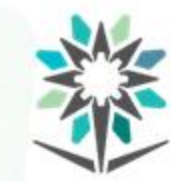

المؤسسة العامة للتدريب التقني والمـهني<br>Technical and Vocational Training Corporation

مثال.

الناتج.

## احسب مقدار الشغل الكهربائي الالزم لتحريك شحنة كهربائية مقدارها µc50 بين نقطتين فرق الجهد بينهما V.6

**الشغل الكهربائي**

 $W = 300 \mu j$ 

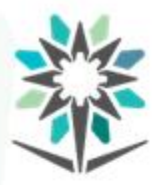

**الشغل الكهربائي**

تعريف الكيلووات ساعة.

مقدار الطاقة الكهربية املستهلكة من مصدر قدرته واحد كيلووات × ساعة

= 3600000 جول

مثال.

مصباح يستهلك طاقة كهربائية مقدارها 24 كيلو واط. ساعة، ملدة 6 ساعات،فماقدرة هذا املصباح.؟

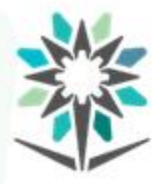

الجزء العملي

قياس القدرة الكهربائية في دوائر التيار المستمر.

- اتبع إجراءات واشتراطات السلامة.
	- **الهدف من التجربة.**
- كيفية استخدام جهاز الواتميتر لقياس القدرة الكهربائية ومقارنتها بطريقة قياس الأميتر الفولتميتر..

• **تأكد من تجهيز األدواتالالزمة إلجراءالتجربة.**

**20**

الجزء العملي

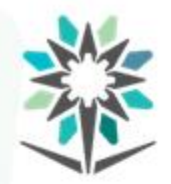

المؤسسة العامة للتدريب التقني والمهني<br>Technical and Vocational Training Corporation

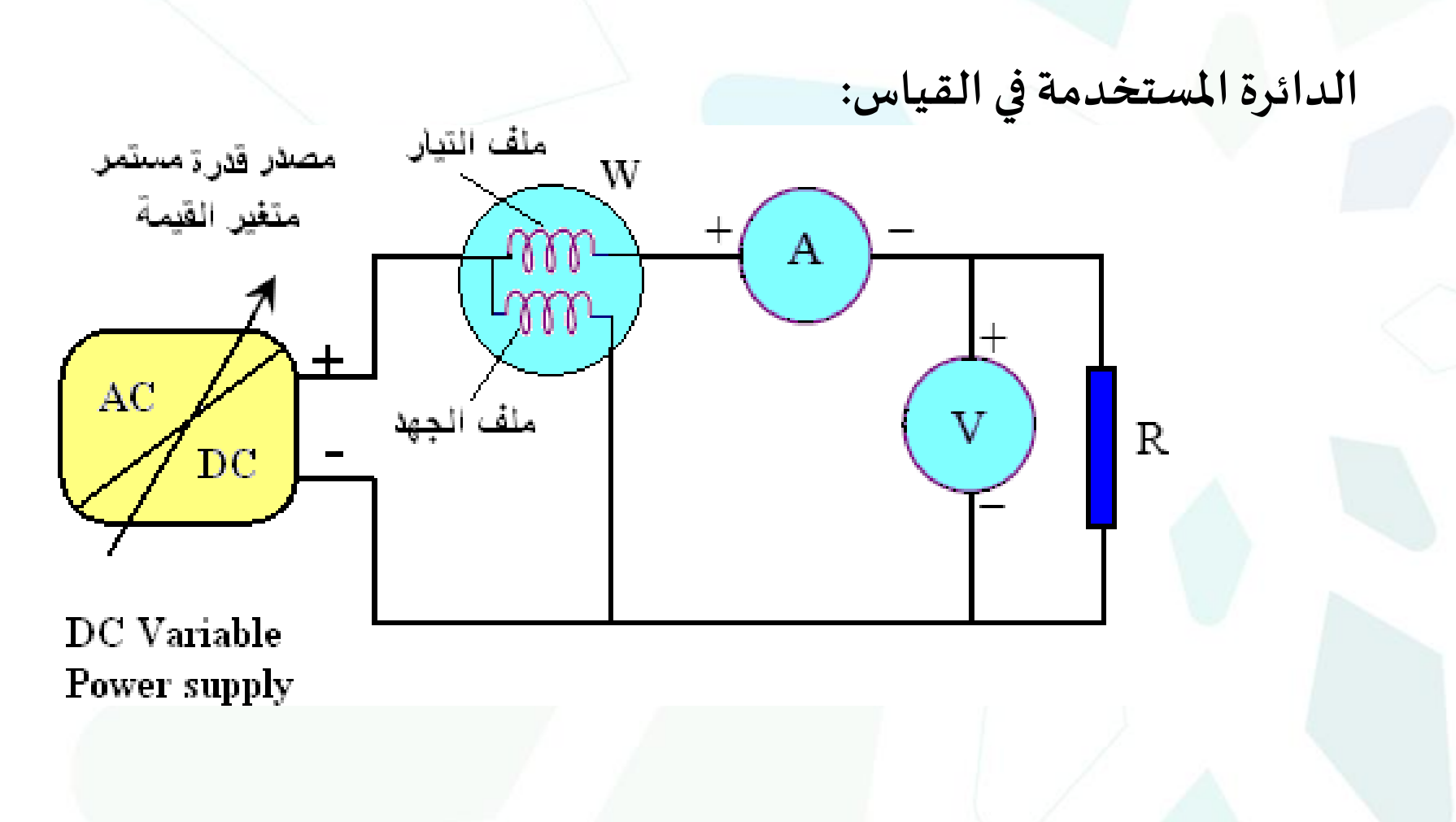

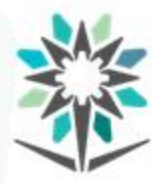

الجزء العملي

**اتبع الخطوات الصحيحةلتنفيذ التجربة.**

• قارن بين القيمة المحسوبة مع القيمة المقاسة بواسطة الوات ميتر (W) في

كل حالة.

• احسب نسبة الخطأ في قراءة الواتميتر من القانون:

$$
E\% = \frac{P - W}{P} \times 100
$$

• قم بتسجيل النتائج والحسابات .

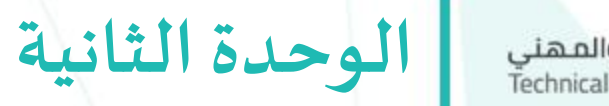

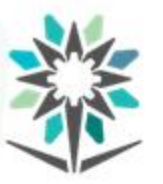

المؤسسة العامة للتدريب التقني والمهني<br>Technical and Vocational Training Corporation

**التيار املتردد**

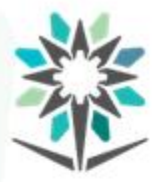

**األهداف التفصيلية للوحدة**

- من المتوقع في نهاية هذه الوحدة التدريبية أن يكون المتدرب قادراً وبكفاءة ا<br>آ على:
	- معرفة مفهوم التيار المتردد وطريقة القياس.
		- معرفةالفرق بين التياراملترددواملستمر.
		- معرفةالفرق بين الكهرباءواملغناطيسية.
	- معرفة المفاهيم الأساسية الخاصة بالتيار المتردد
	- اتقان قياس التردد والجهد من القمة إلى القمة عملياً. ֧֝<br>֧֧֩֩֕֓֓֓֓֓֓֓֓֓֓֓֓֓<u>֚</u>

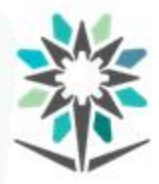

**التيار املتردد**

الوقت المتوقع للتدريب على هذه الوحدة: ١٥ساعة تدريبية.

الوسائل التدريبية المساعدة:

- البروجكتور
- السبورة البيضاء.
	- السبورة الذكية
- جهازراسم اإلشارة Oscilloscope
	- جهاز امللتيميتر

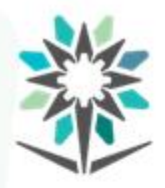

**التيار املتردد**

مفهوم التيار المتردد (الجيبي):

هو التيار متغير الاتجاه والقيمة مع الزمن.

- ما هو الفرق بين التياراملستمر واملتردد؟
	- يرمز للتياراملترددبالرمز AC

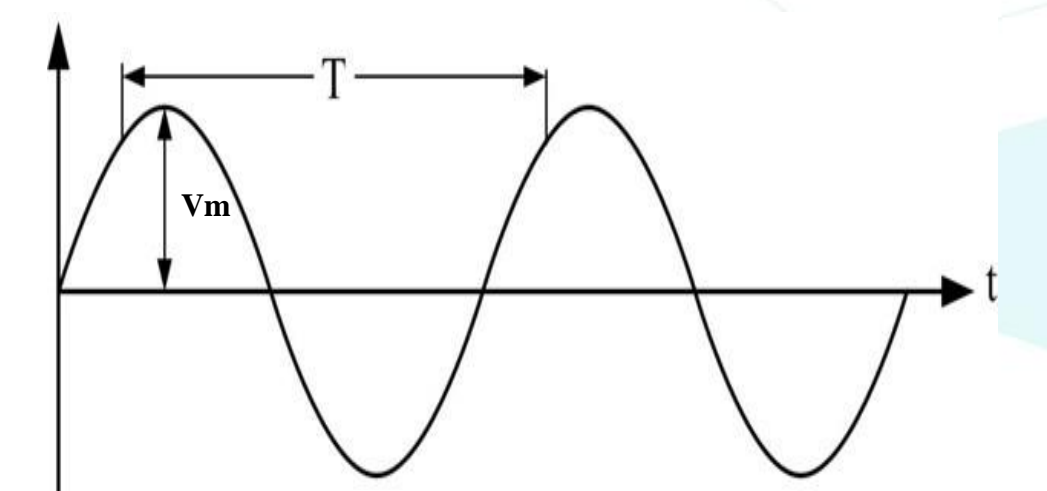

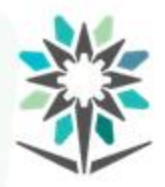

**التيار املتردد**

تعريف التياراملتردد. هو التيار الكهربائي الذي يعكس اتجاهه بشكل دوري أنواع التياراملتردد.

- التياراملتردداملنشاري.
	- التيار املتردد املثلثي.
	- التيار املتردد الرباعي.
	- التيار املتردد الجيبي.

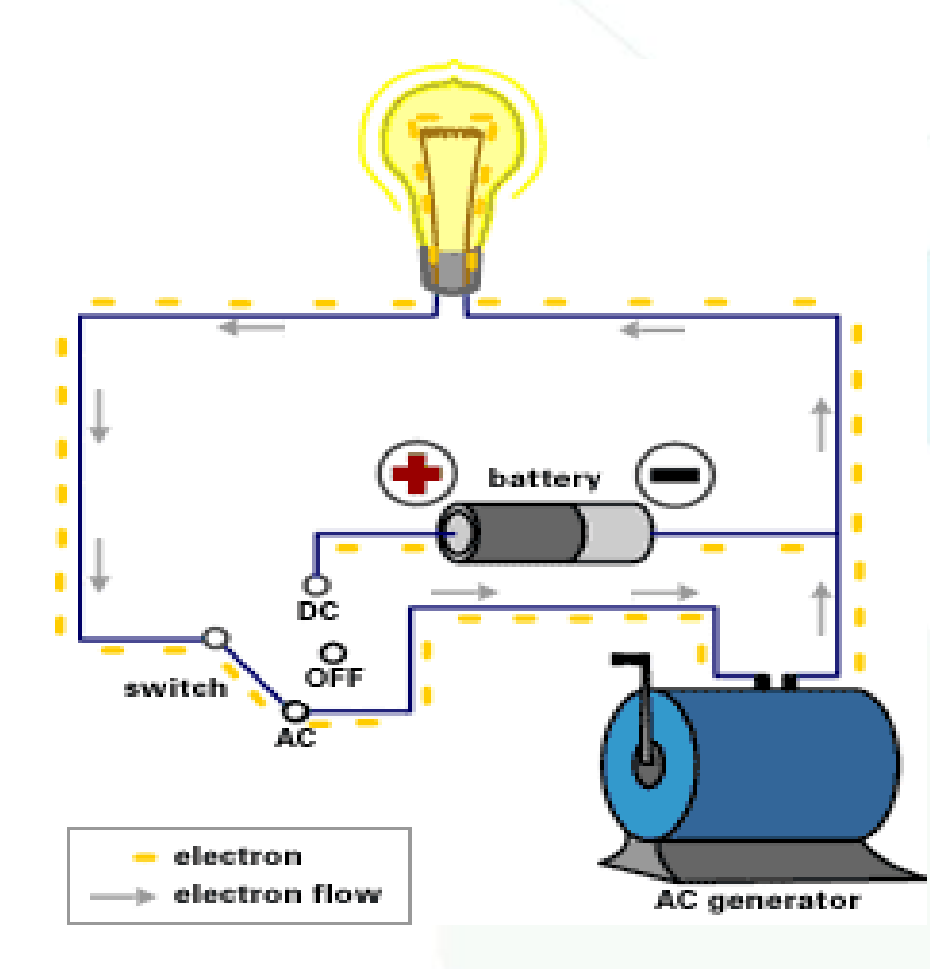

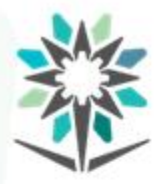

**التيار املتردد**

- **خصائص التيار املتردد:**
- معرفة اتجاه تدفق اإللكترونات .
- يبلغتردده يساوي 50 إلى 60 هرتز في الثانية
	- تتغير قيمة التيار املتردد بتغير الزمن.

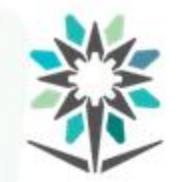

المؤسسة العامة للتدريب التقنى والمهنى Technical and Vocational Training Corporation

**التيار املستمر**

**تعريف التيار املستمر.**

يعرف بأنه التيار ذو الاتجاه الواحد فقط، أي أنه موحد الاتجاه وثابت الشدة.

**رمزالتياراملستمر.**

يرمز للتيار المستمر بالرمز (DC)

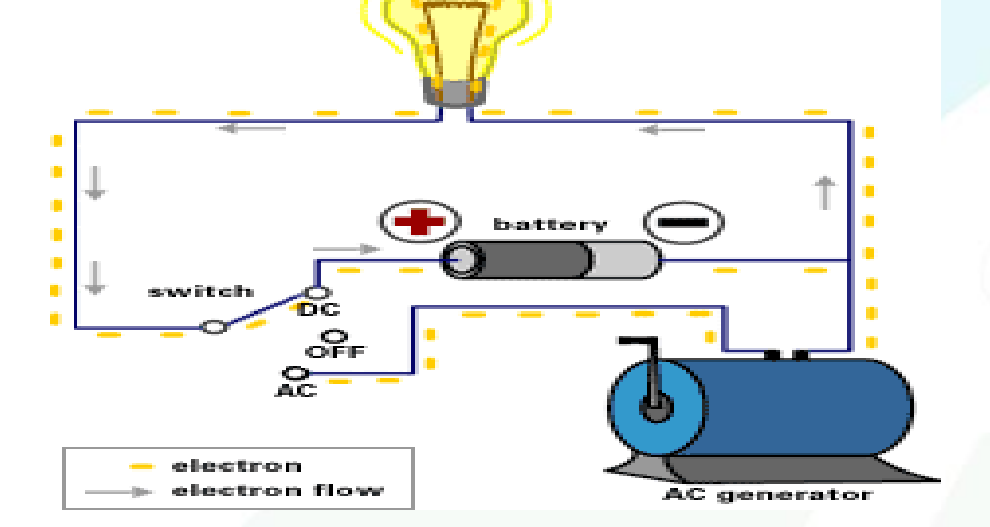

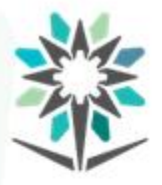

**التيار املستمر**

www.tvtc.gov.sa

ماذا تعرف عن استخدامات التيار املستمر؟ يتم استخدامه في العديد من التطبيقات التي تعمل بنظام البطاريات والتي تقوم بتوليد تيار مستمر فقط. ويتم استخدامه في أنظمة الطاقة الشمسية

والخاليا الكهروضوئية.

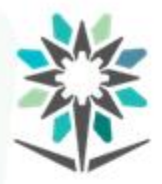

**التيار املستمر**

- **مميزات التيار املستمر.**
- ال يقوم بعكس قطبتيه
- يمكن تحويل التيار املتردد إلى تيار مستمر
	- التردد يساوي صفر.
	- ثبات قيمته مع الزمن.

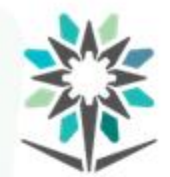

**املغناطيسية**

**استخدامات املغناطيس في بداياته.**

- في مجال المواصلات (القطارات الكهربائية السريعة والحافلات الكهربائية).
- تخزين املعلومات في الحاسوب وأجهزة تسجيل الصورة وتسجيل الصوت
- مثل القرص الصلب والكاسيت وغيرها في األجهزة التي يستخدمها

الفيزيائيون.

- إذا كسرنا قضيبا مغناطيسيا نتج لدينا مغناطيسان لكل منهما قطبان ֧֝<br>֧֧֧֧֧֧֧֧֩֕֓֓֓֓֓֓֓֓֓֓֓֓֓֓֓֝֬֝֓֓֝֬֓֓֝֓֟֓֓֝֬֝֓ ً<br>أ شمالي وجنوبي.
- كل مغناطيس يمتلك قطبين أحدهما يعرف بالقطب الشمالي والأخر
	- بالقطب الجنوبي.
	- األقطاباملتشابهةتتنافر واالقطاباملتعاكسةتتجاذب

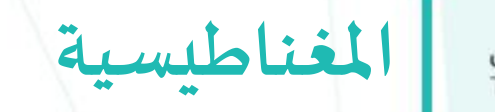

 ${\bf N}$ 

 ${\bf S}$ 

المؤسسة العامة للتدريب التقني والمهني<br>Technical and Vocational Training Corporation

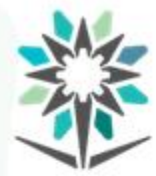

خطوط المجال المغناطيسي.

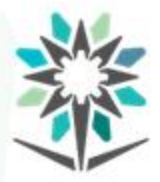

**املغناطيسية**

www.tvtc.gov.sa

املجال املغناطيس ي مع برادة الحديد.

شكل خطوط المجال<br>الغناطيسي بين قطبين<br>متشابهين.

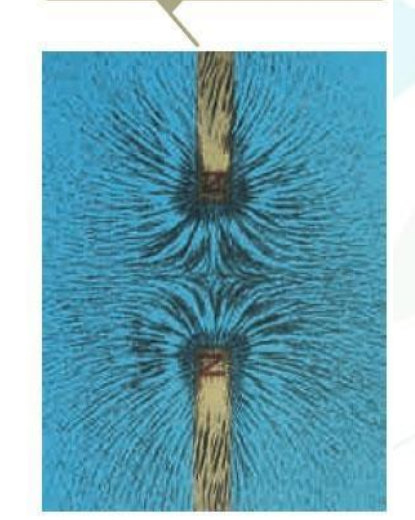

 $(c)$ 

شكل خطوط المجال المغناطيسي بين قطبين<br>متعاكسين.

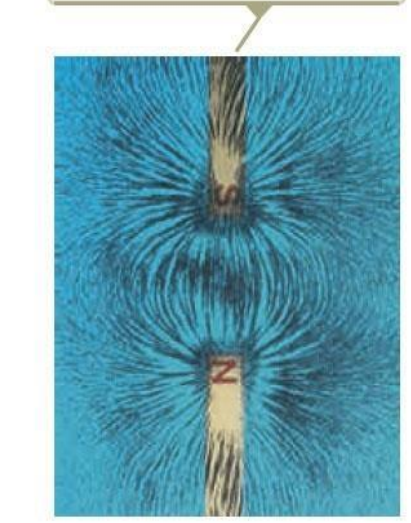

 $(b)$ 

شكل خطوط المجال المغناطيسي لساق<br>مغناطيسي.

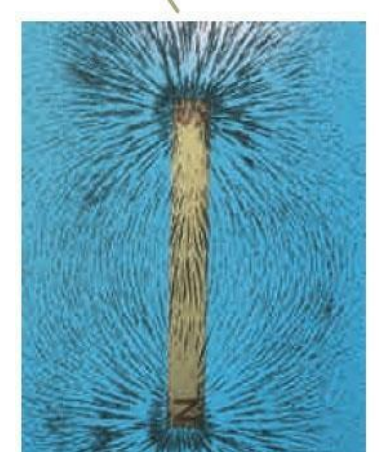

 $(a)$ 

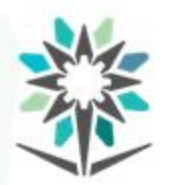

## خطوط المجال المغناطيسي للكرة الأرضية

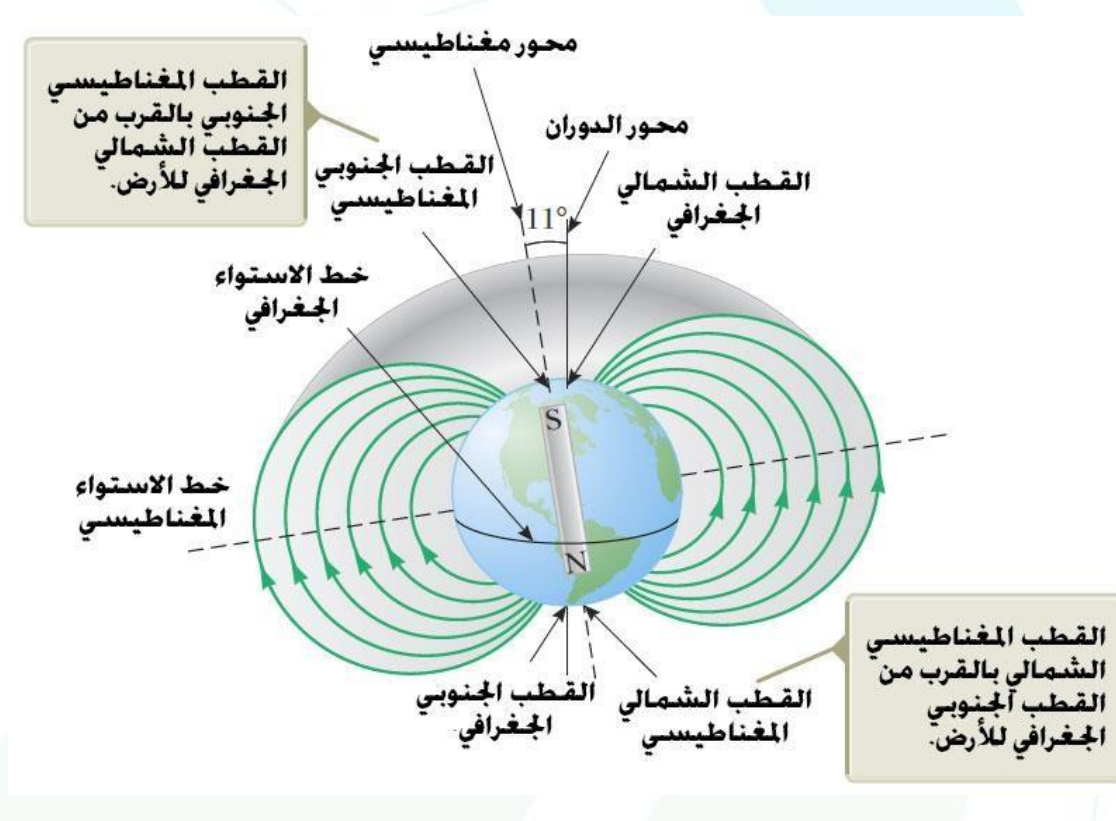
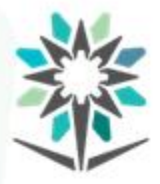

**املغناطيسية**

www.tvtc.gov.sa

قاعدة اليد اليمنى.

(٢) اجْـَاه اصـبع الابهـام إلى (١) وجه اصابعك ناحية موجب الشحنة. المجال المغناطيسى. واصبح الابهام نحو اجاه السرعة.  $\oint \vec{F}_B$  $\vec{B}$ (٢) اجْاه القوة المغناطيسية على الجسيم المشحون بشحنة موجبة سيكون في اجّاه عمودي على كفة اليد.

الأعلى يوضح اجاه القوة المغناطيسية على الجسيم

(١) وجه اصبابعك في اجْاه سرعة الجسيم ومن ثم قم بلف اصابعك فى اجّاه المجال المغناطيسى.

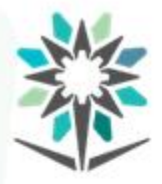

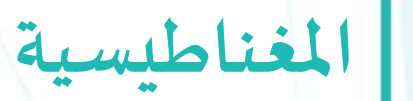

الفروقات الأساسية بين القوة الكهربية والمغناطيسية.

• متجه القوة الكهربية يكون في اتجاه خطوط املجال الكهربي، بينما متجه

القوة المغناطيسية يكون عموديا على المجال المغناطيسي.

• تؤثر القوة الكهربية على الجسيم املشحون إذا كان الجسيم ساكنا أو

متحركا، بينما القوة المغناطيسية تؤثر على الجسيم المشحون فقط عندما

يكون متحركا.

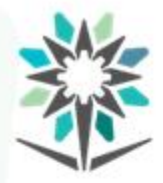

**املغناطيسية**

**العالقة بين الكهرباء واملغناطيسية.**

- ماهيالعزوم املغناطيسية؟
- تعريف املغناطيسالكهربي.

عبارة عن مغناطيس تتولد فيه المغناطيسية فقط. بسبب تدفق تيار كهربائي خلا سلك ما.

• تعريف املجال املغناطيس ي.

قوة مغناطيسية تنشأ في الحيز المحيط بالجسم المغناطيسي أو الموصل الذي

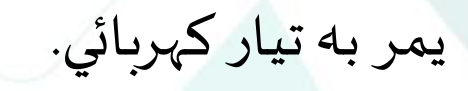

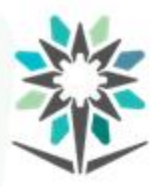

**توليد التيار املتردد**

**ما هو التيار املتردد؟**

**كيفية توليد التيار املترد.**

عن طريق المولدات حيث تحول الطاقة الميكانيكية الى طاقة كهربائية.

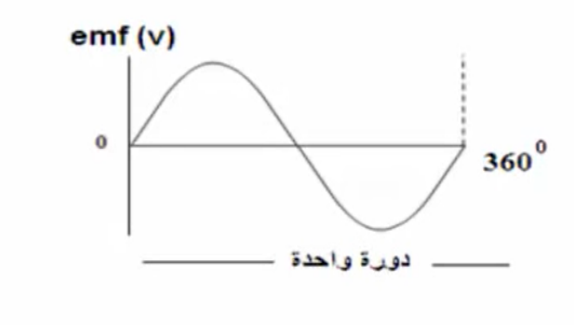

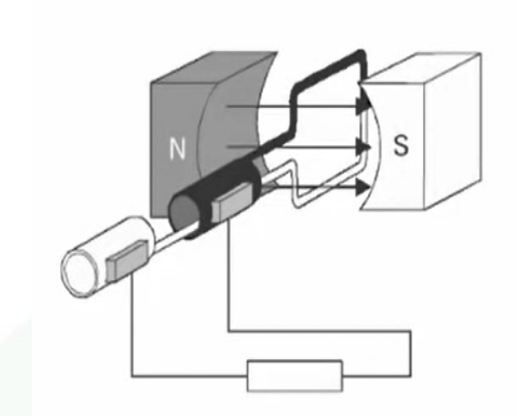

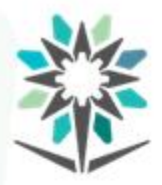

**التيار املتردد**

www.tvtc.gov.sa

**التيار املتردد الجيبي.** إذا كان تغير التيار (أو الجهد) مع الزمن على شكل دالة جيبية فنقول إن التيار (أو الجهد) متردد جيبي.

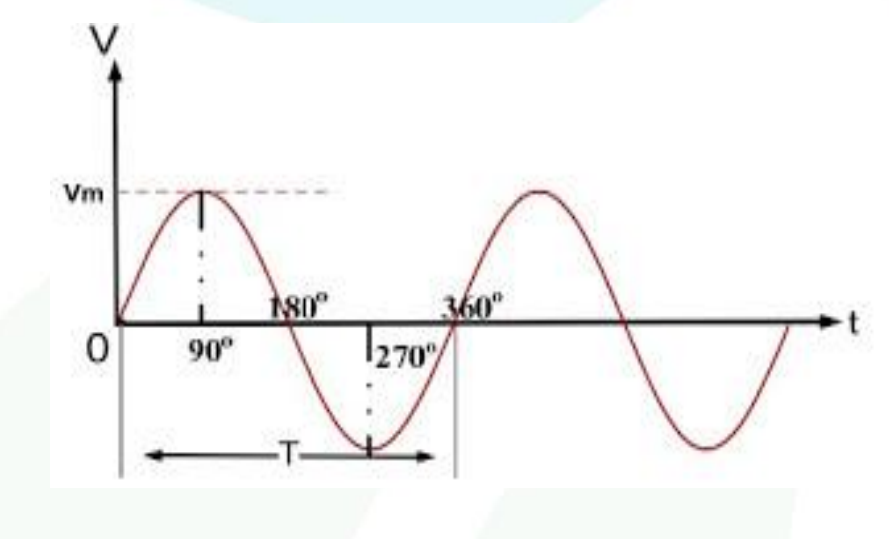

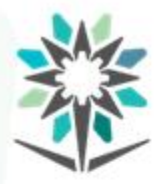

**التيار املتردد**

- **أنواع موجات التيار املتردد.**
	- املوجات الجيبية.
- املوجة املربعة(Wave Square (:
	- موجة سن املنشار.
		- املوجه املثلثية.

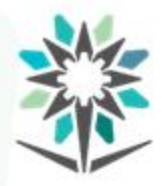

**التيار املتردد**

www.tvtc.gov.sa

**القيمةالعظمى(Um (:**

وهي أعلى قيمة يصل إليها الجهد أو التيار المتردد خلال دورة كاملة.

**القيمةالفعالة)Ueff).**

القيمة التي تنتج نفس القدرة الحرارية.

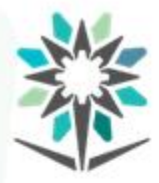

**الجزء العملي**

**قياسالترددوالجهد من القمةالىالقمةبواسطةراسم اإلشارة.**

- اتبع إجراءات واشتراطات السلامة.
	- الهدف من التجربة.

قياس التردد والجهد من القمة الى القمة بواسطة راسم الإشارة.

• قم بتجهيز الأجهزة والأدوات اللازمة لإجراء التجربة.

• اتبع خطوات التجربة بشكل دقيق.

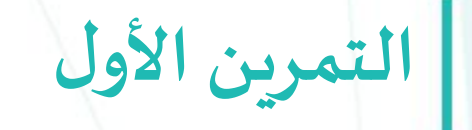

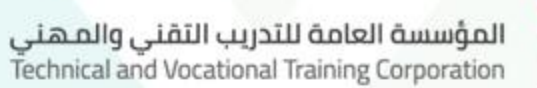

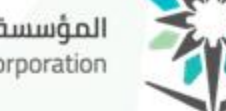

قم ببناء الدائرة املبينة في الشكل التالي

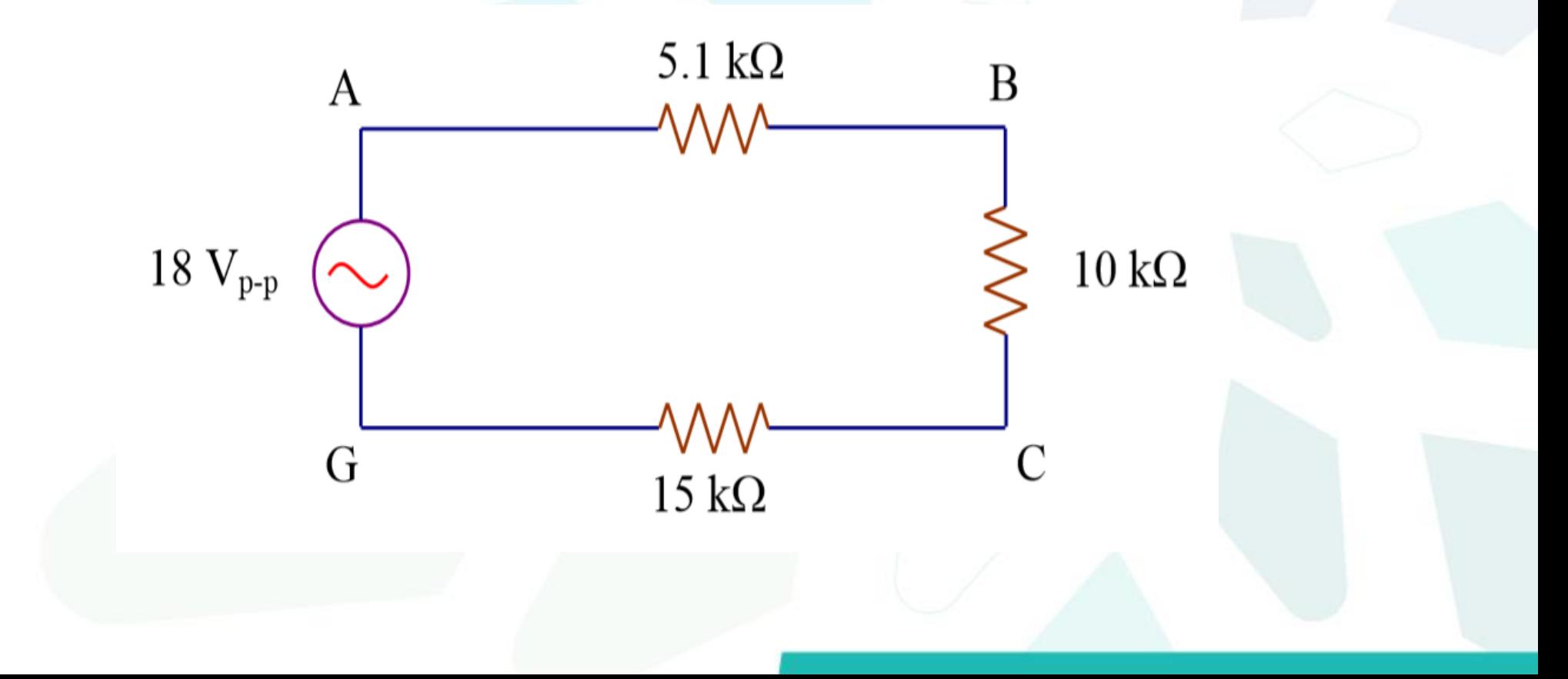

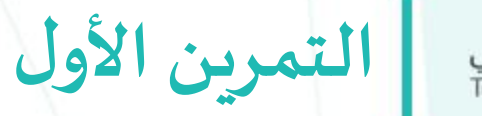

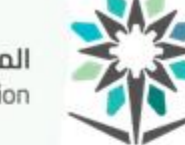

المؤسسة العامة للتدريب التقني والمهني<br>Technical and Vocational Training Corporation

## قم بإكمال الخطوات وإظهار النتائج املطلوبة.

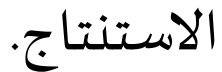

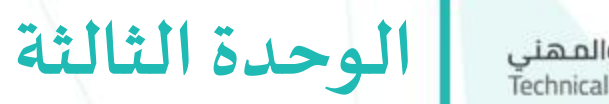

**املكثفات**

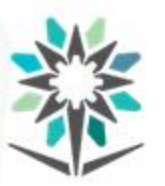

المؤسسة العامة للتدريب التقني والمهني<br>Technical and Vocational Training Corporation

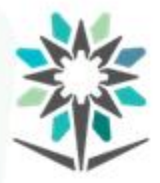

## **األهداف التفصيلية للوحدة**

www.tvtc.gov.sa

من المتوقع في نهاية هذه الوحدة أن يكون المتدرب قادراً وبكفاءة على : ֧֝<br>֧֧֧֧֧֧֦֧֧֩֕֓֓֓֓֓֓֓֓֓֓֓֓֓֓֓֝֓֓֝֓֓֝֓֓֝֬֟֓֓֓֝֓֓

- معرفة طريقة عمل المكثف ووحدة القياس.
	- معرفة االستخدام العام للمكثفات.
		- معرفة أنواع املكثفات.
- اإلملام باحتياجات األمن والسالمة عند استخدام املكثف الكيميائي.
	- معرفة قراءة قيمة املكثف.
	- معرفة طرق توصيل المكثفات على التوالي والتوازي.

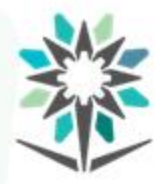

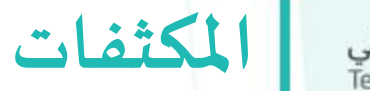

#### الوقت المتوقع للتدريب على هذه الوحدة: ٢٠ساعة تدريبية

#### **الوسائل التدريبيةاملساعدة:**

- البروجكتور+السبورة البيضاء + أقلام سبورة متعددة الألوان.
	- السبورة الذكية.
	- جهازراسم اإلشارة Oscilloscope
		- جهاز امللتيميتر.

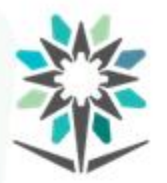

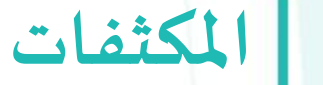

## **تعريف املكثفات:**

# عنصر كهربائي يقوم بتخزين الشحنة الكهربائية لفتره من الزمن لحين

استخدامهاوتفريغها.

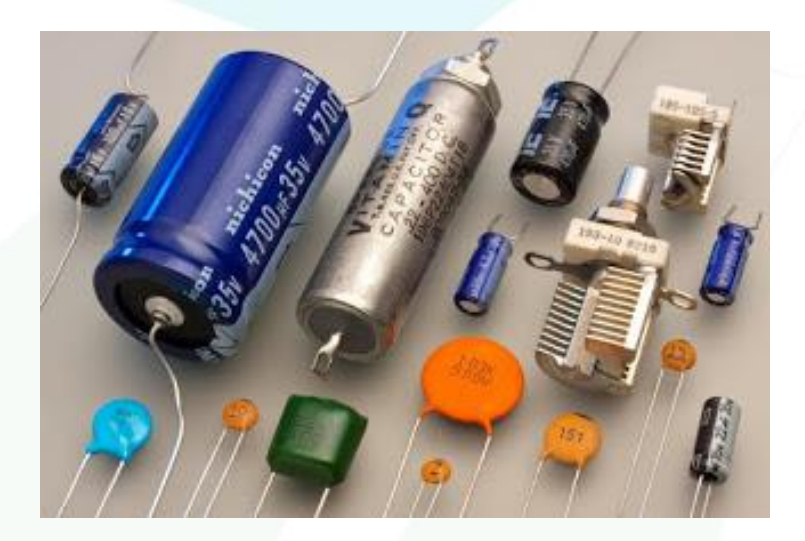

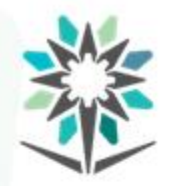

### **مم يتكون املكثف الكهربائي.**

يتكون المكثف الكهربائي من صفائح معدنية رقيقة موصلة للكهرباء.

**املكثفات**

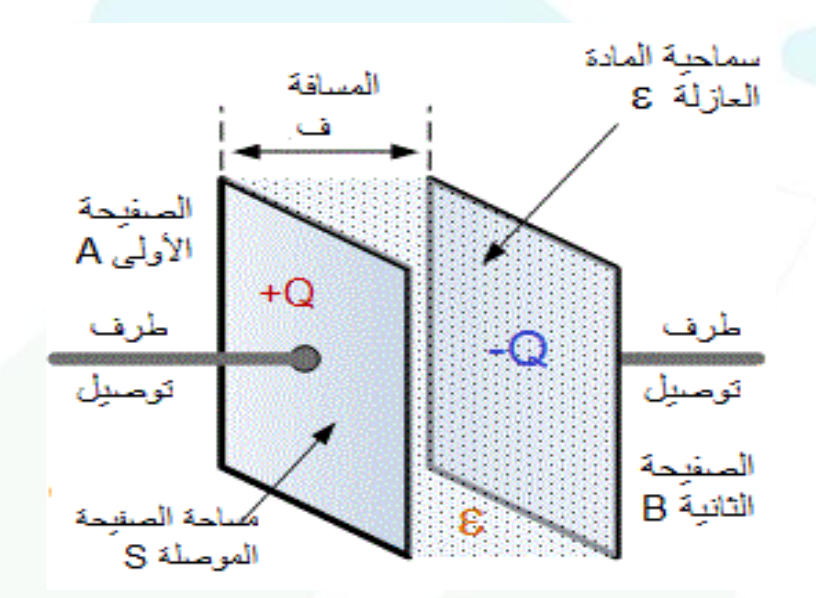

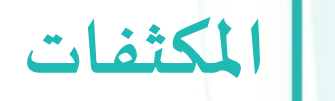

المؤسسة العامة للتدريب التقني والمهني<br>Technical and Vocational Training Corporation

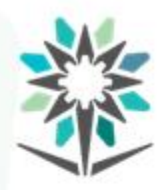

**فكرة عمل املكثفات:**

صفائح موصلةمتوازية

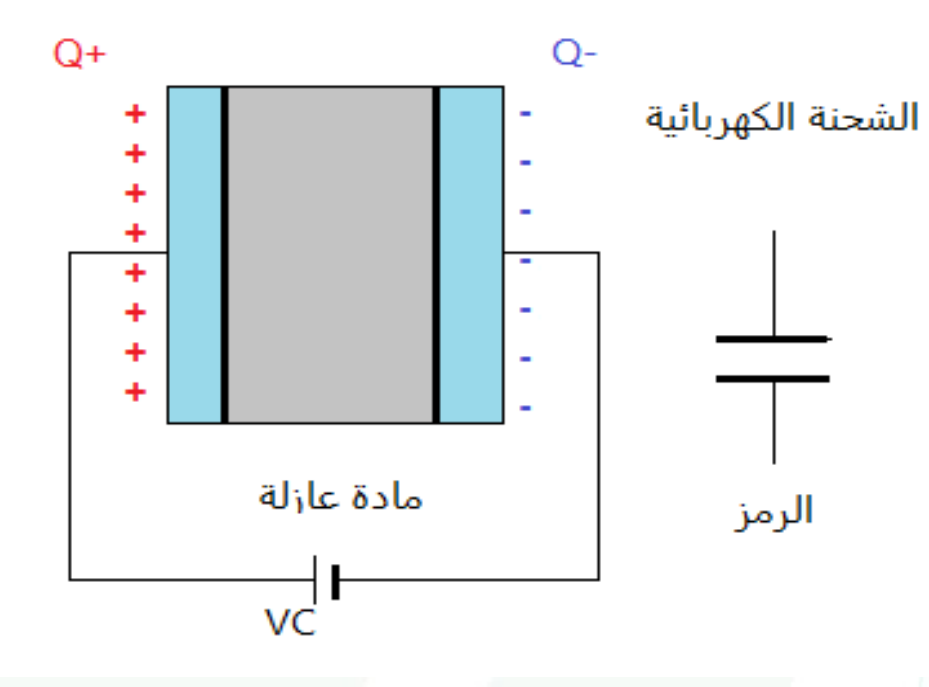

**52**

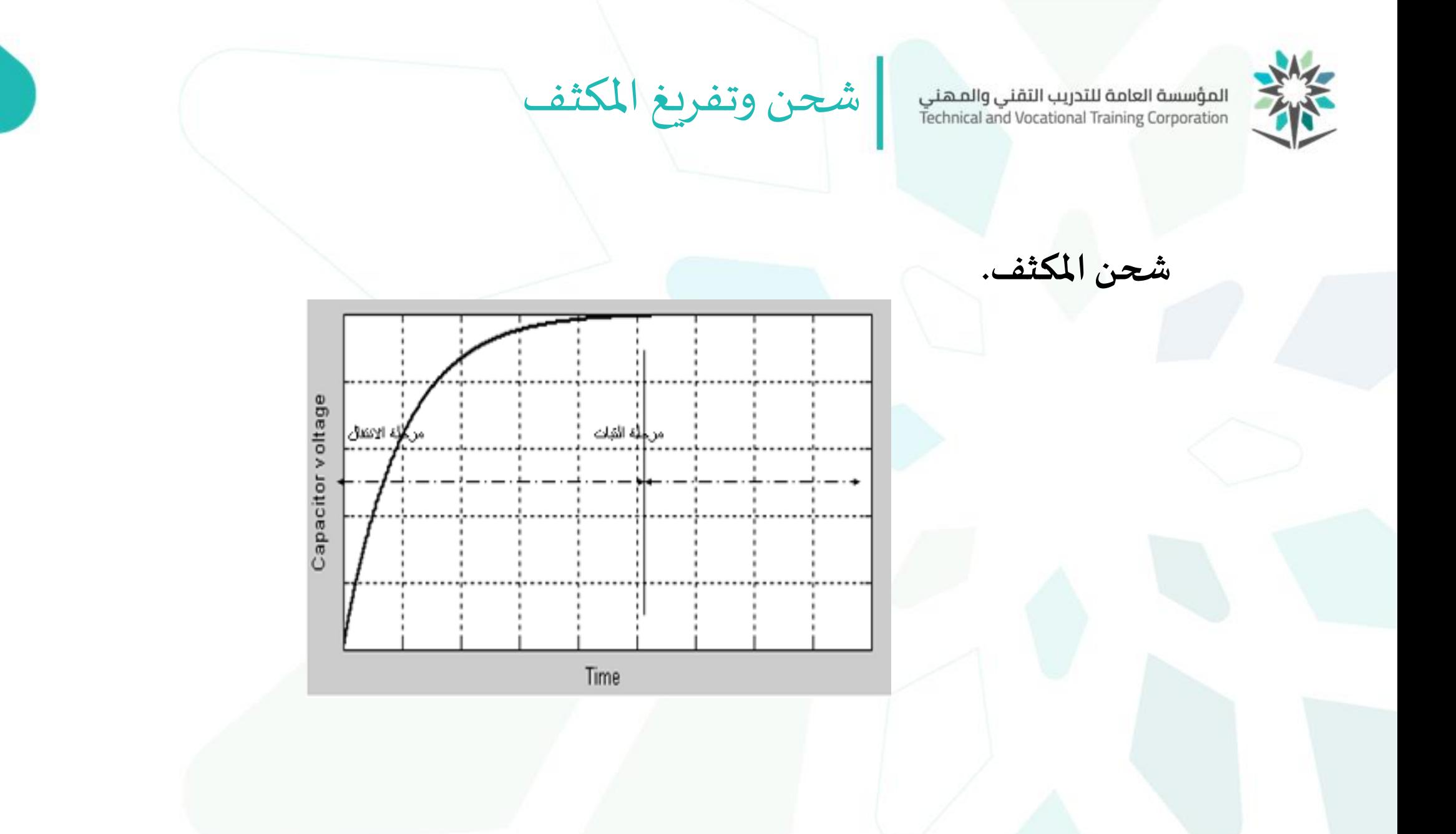

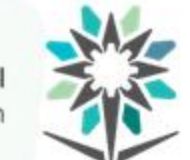

المؤسسة العامة للتدريب التقني والمهني<br>Technical and Vocational Training Corporation

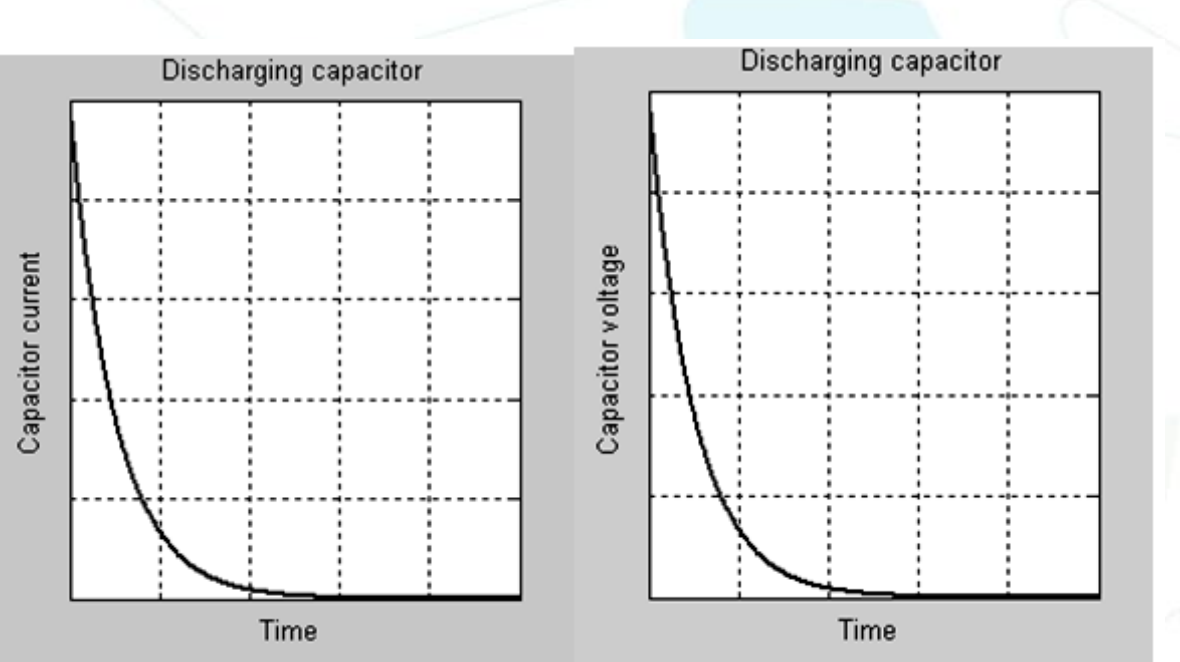

شحن وتفريغ المكثف

**تفريغ املكثف.**

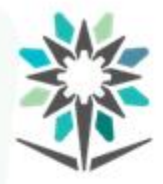

**املكثفات**

#### **االستخدام العام للمكثفات.**

- دوائر تحويل التيار املتردد الى مستمر.
- اختيار المحطات (تردد الموجات) في جهاز الراديو او جهاز التليفزيون .
	- ترشيح وفلتره اشاره التيار المتردد لمنع مرور التيار المستمر.
		- يستخدم في دوائر الفالش للكاميرات.
		- يستخدم إلنتاج دوائر التفاضل والتكامل.

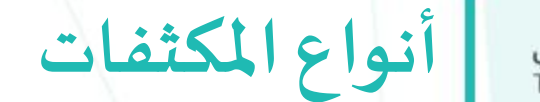

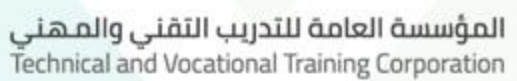

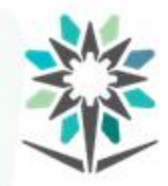

**مكثفات متغيرة السعة.**

وهي المكثفات التي تحتوي على مجموعة صفائح ثابتة وأُخرى متغيرة. ِ<br>وَ

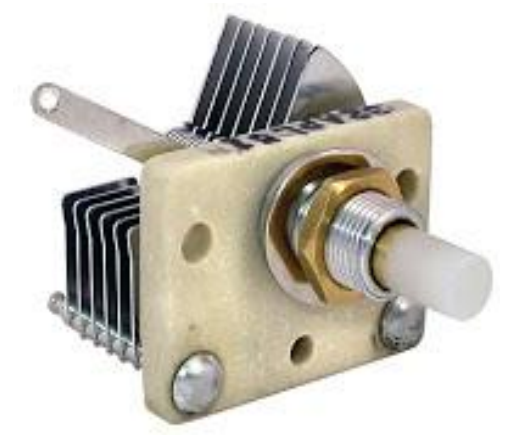

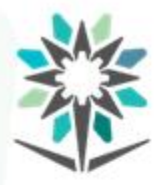

**أنواع املكثفات**

• مكثفات ثابتة السِّعة.

وهي المكثفات التي تمتلك قيمةً ثابتةً من الشحنات الكهربائية ً<br>پ ً<br>په<br>•

- المكثفات ذات العزل الورقي.
- المكثفات ذات العزل البلاستيكي.
	- المكثفات ذات عزل الميكا.
- المكثفات ذات العزل السيراميكي.
	- املكثف الكيميائي

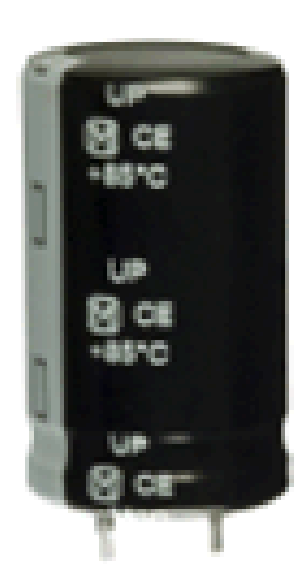

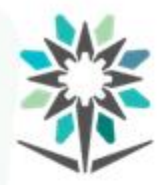

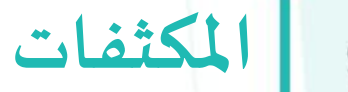

www.tvtc.gov.sa

#### **سعةووحدةقياساملكثف)الفاراد(.**

سعة املكثف هي مقياس لكمية الشحنات التي يستطيع املكثف تخزينها،

ورمزها C.

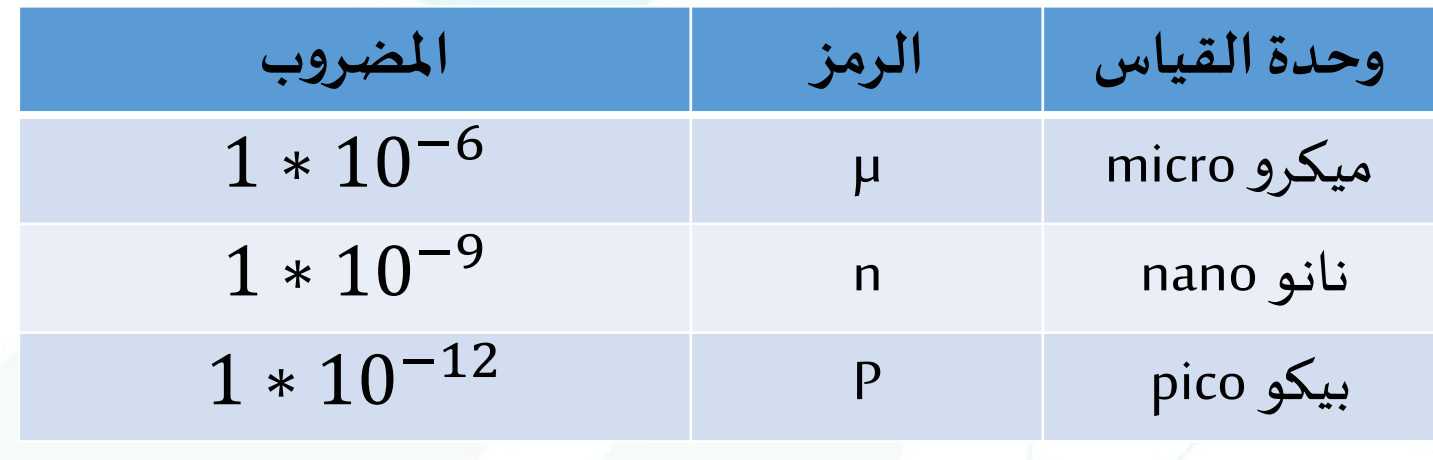

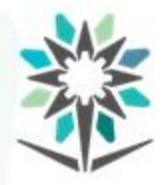

#### **قراءة قيمة املكثف بواسطة الشفرات العددية.**

 $\ddot{\phantom{0}}$ اولًا: قراءة قيمة المكثف الكيميائي (ذات القطبية):

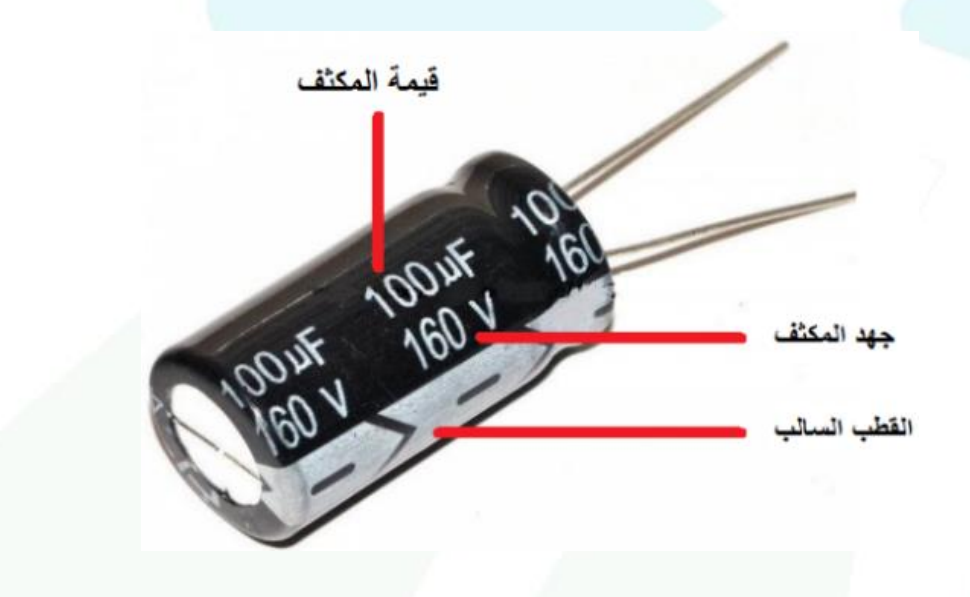

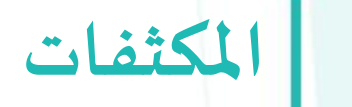

المؤسسة العامة للتدريب التقني والمهني<br>Technical and Vocational Training Corporation

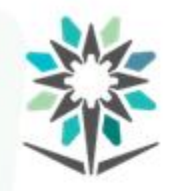

ثانيًا: قراءة قيمة المكثف السيراميك. ً<br>أ

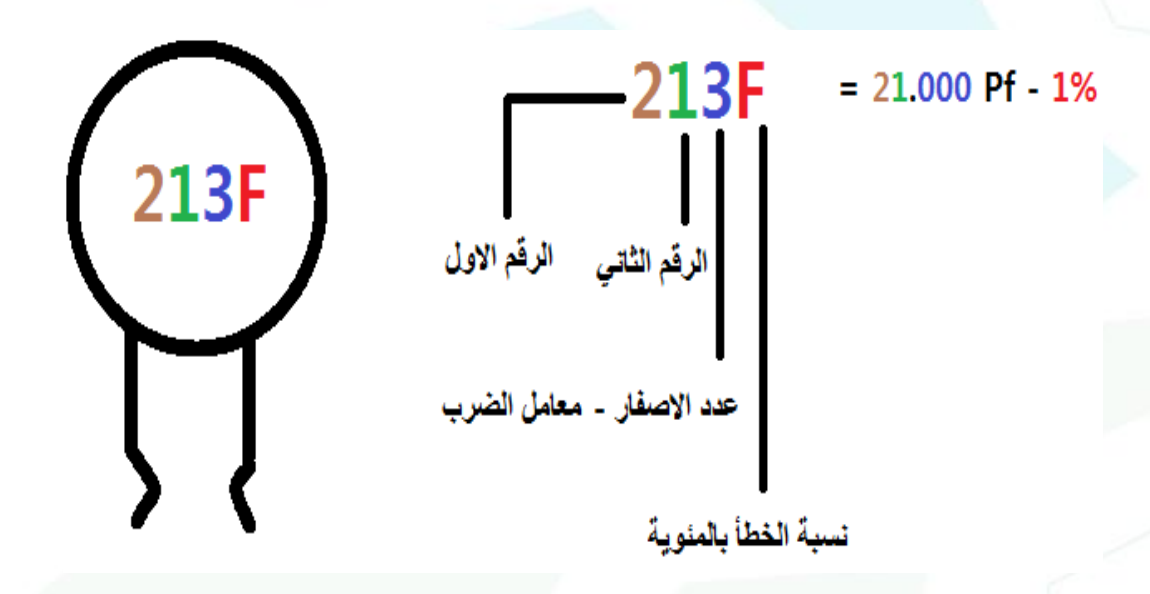

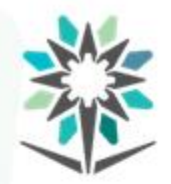

#### ايجاد القيم املختلفة ملكثفات السيراميك.

**املكثفات**

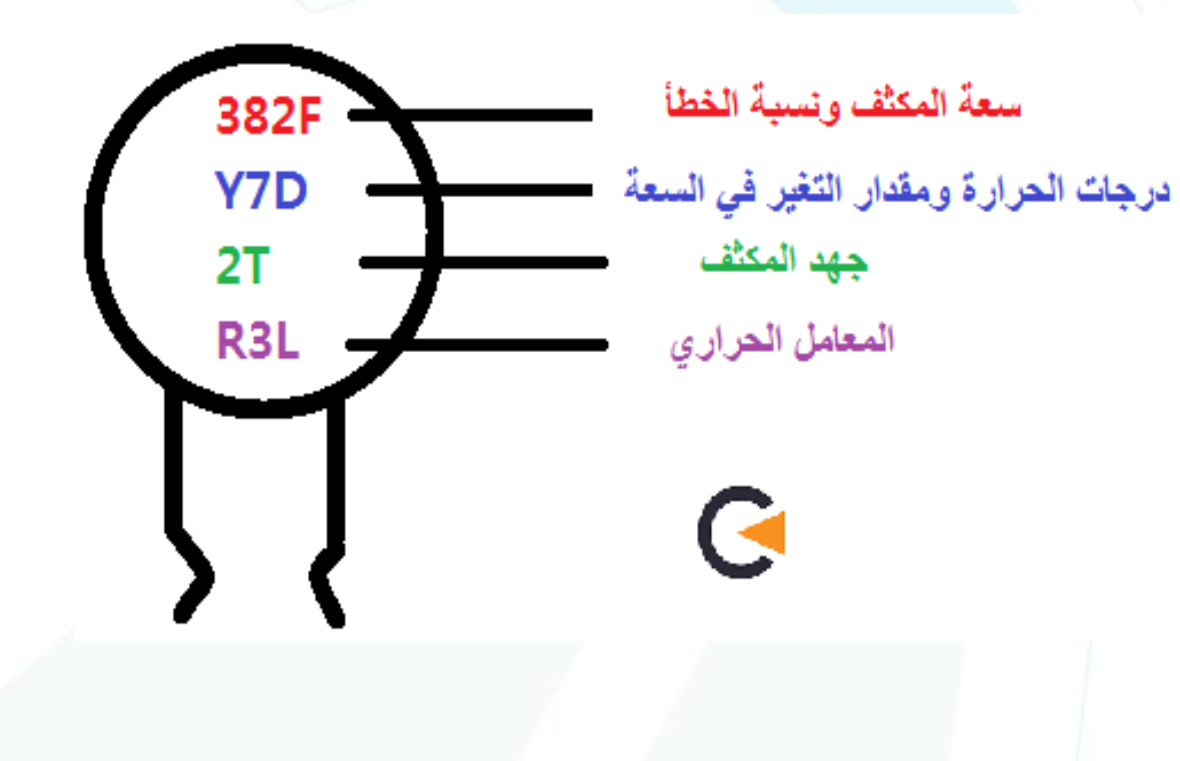

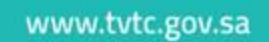

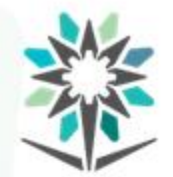

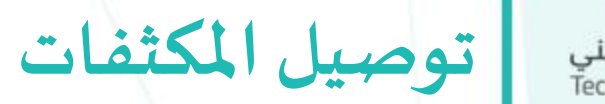

#### $\frac{1}{2}$ اوال: توصيل املكثفات الكهربائية على التوالي.

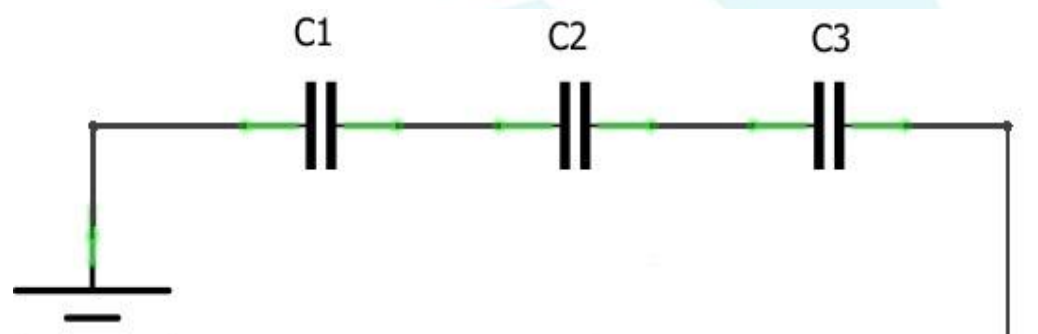

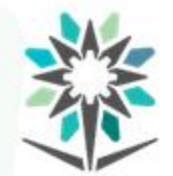

المؤسسة العامة للتدريب التقني والمهني<br>Technical and Vocational Training Corporation

**توصيل املكثفات**

## ايجاد السعة الكلية لدائرة املكثفات املوصولة على التوالي.

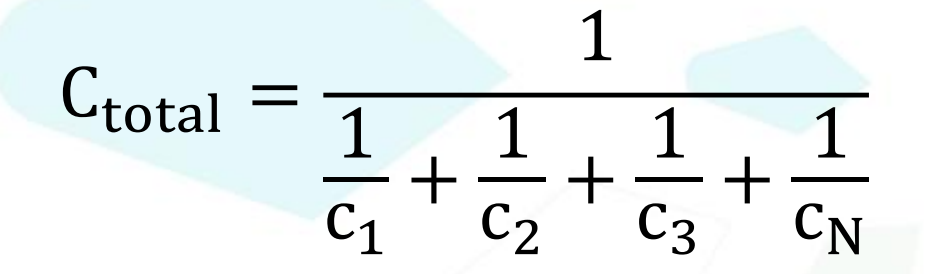

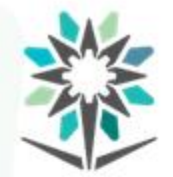

**توصيل املكثفات** المؤسسة العامة للتدريب التقني والمهني<br>Technical and Vocational Training Corporation

ايجاد الجهد الكلي لدائرة املكثفات املوصولة على التوالي.  $V_t = Vc1 + Vc2 + Vc3$ 

ايجاد الشحنة الكلية لدائرة املكثفات املوصولة على التوالي.

 $Q_{\text{total}} = Q1 = Q2 = Q3$ 

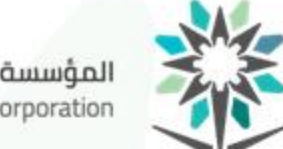

المؤسسة العامة للتدريب التقني والمهني<br>Technical and Vocational Training Corporation

#### ثانيًا: توصيل المكثفات الكهربائية على التوازيParallel Connection ً<br>أ

**توصيل املكثفات**

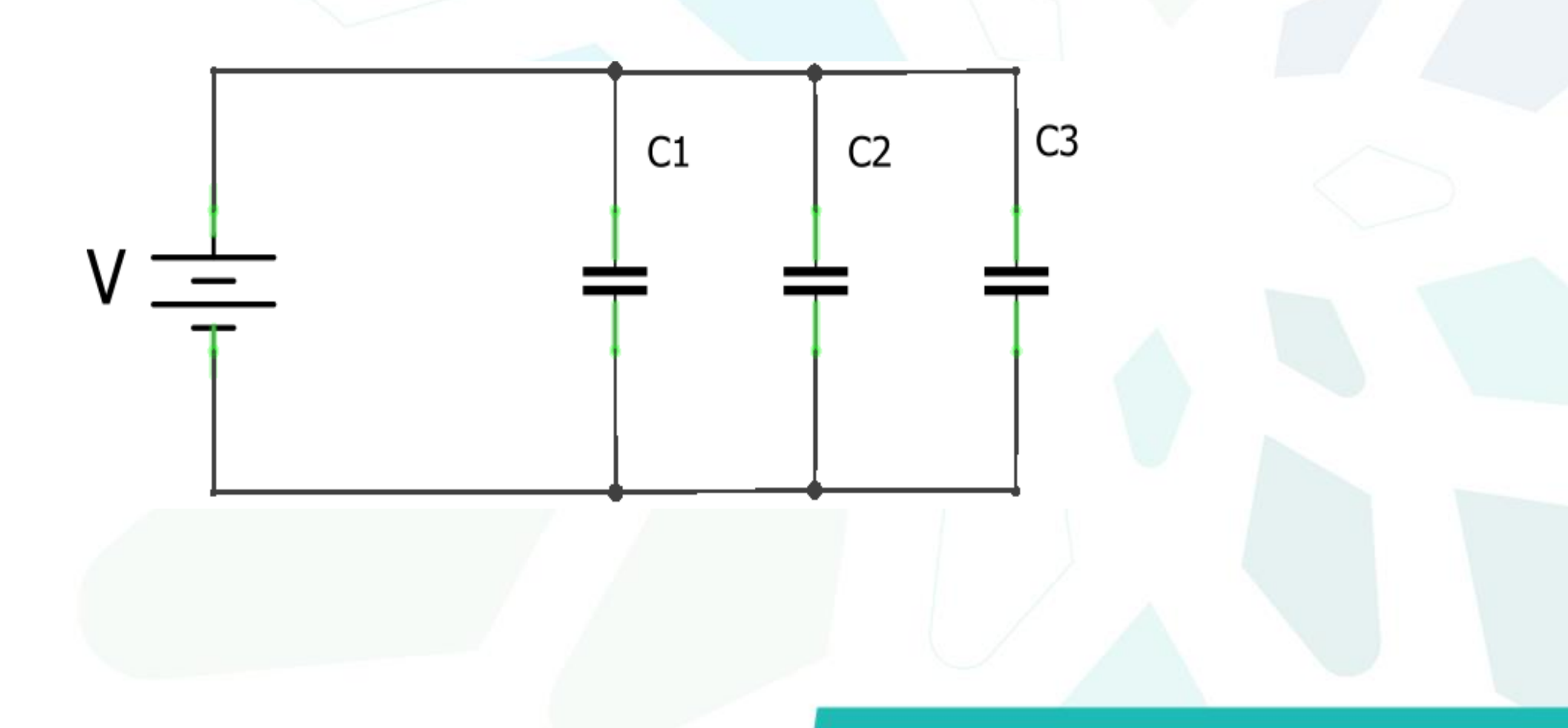

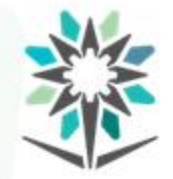

**توصيل املكثفات** المؤسسة العامة للتدريب التقنى والمهنى Technical and Vocational Training Corporation

• ايجاد السعة الكلية لدائرة المكثفات الموصولة على التوازي.  $C_{\text{total}} = C1 + C2 + C3$ • ايجاد الجهد الكلي لدائرة المكثفات الموصولة على التوازي.  $V_{\text{total}} = Vc1 = Vc2 = Vc3$ • ايجاد الشحنة الكلية لدائرة المكثفات الموصولة على التوازي.  $Q_{\text{total}} = Q1 + Q2 + Q3$ 

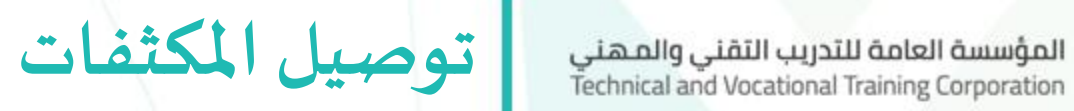

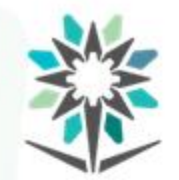

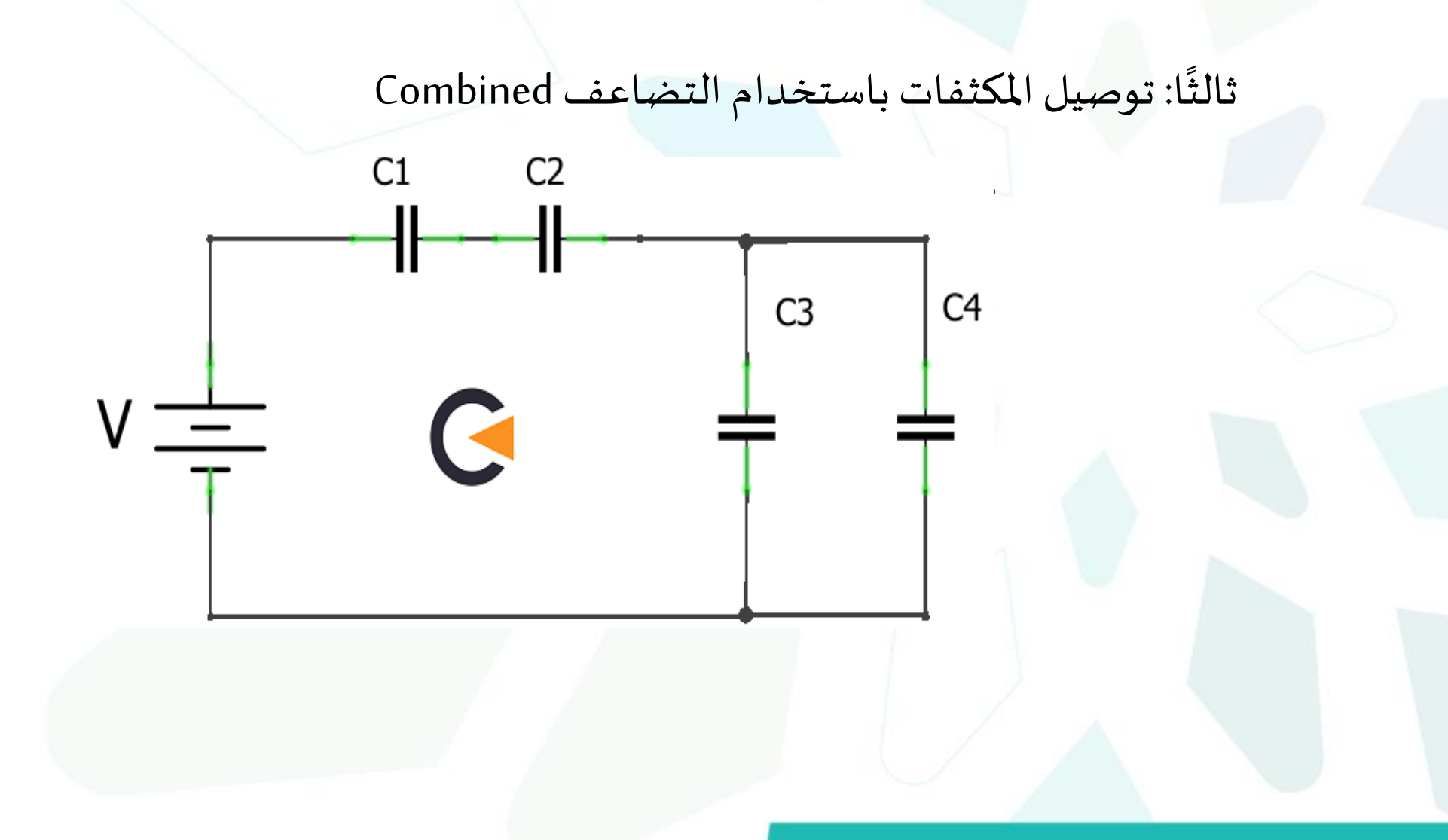

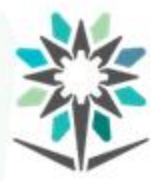

**الجزء العملي )التمرين األول(**

www.tvtc.gov.sa

- **قراءة قيمة املكثف بواسطة الشفرات العددية**
	- تأكد من اتباع إجراءات واشتراطات السالمة.

• الهدف من التجربة.

معرفة قيمة سعة املكثف عن طريق القراءة العددية.

• قم بتحضير الأجهزة والأدوات اللازمة لإجراء التجربة.

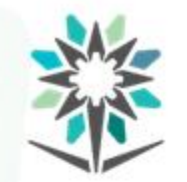

**التمرين االول** المؤسسة العامة للتدريب التقني والمهني<br>Technical and Vocational Training Corporation

قم باتباع خطوات التجربة بالشكل الصحيح.

قم بتسجيل النتائج في الجدول المرفق.

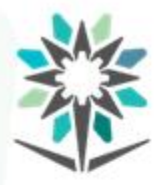

**التمرين الثاني**

www.tvtc.gov.sa

- **توصيل املكثفات على التوالي.**
- تأكد من اتباع إجراءات واشتراطات السلامة.

• الهدف من التجربة.

توصيل المكثفات على التوالي وإيجاد القيمة السعوية الكلية.

• قم بتحضير الأجهزة والأدوات اللازمة لإجراء التجربة.

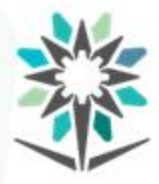

**التمرين الثاني**

www.tvtc.gov.sa

قم باتباع خطوات التجربة بالشكل الصحيح.

• قم بتوصيل املكثفات على التوالي كما هو مبين في الدائرة التالية.

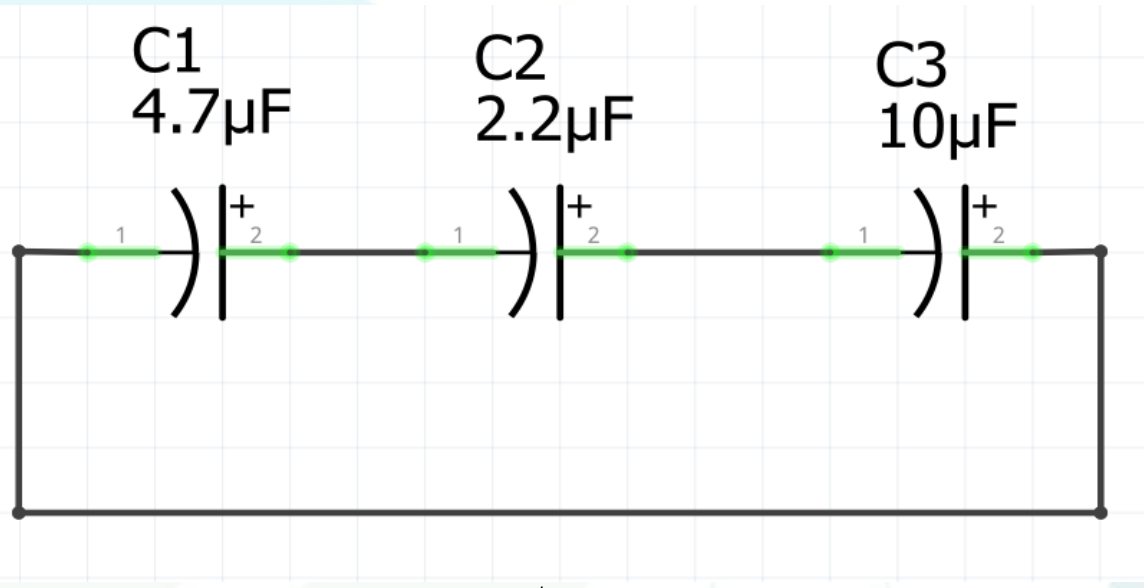

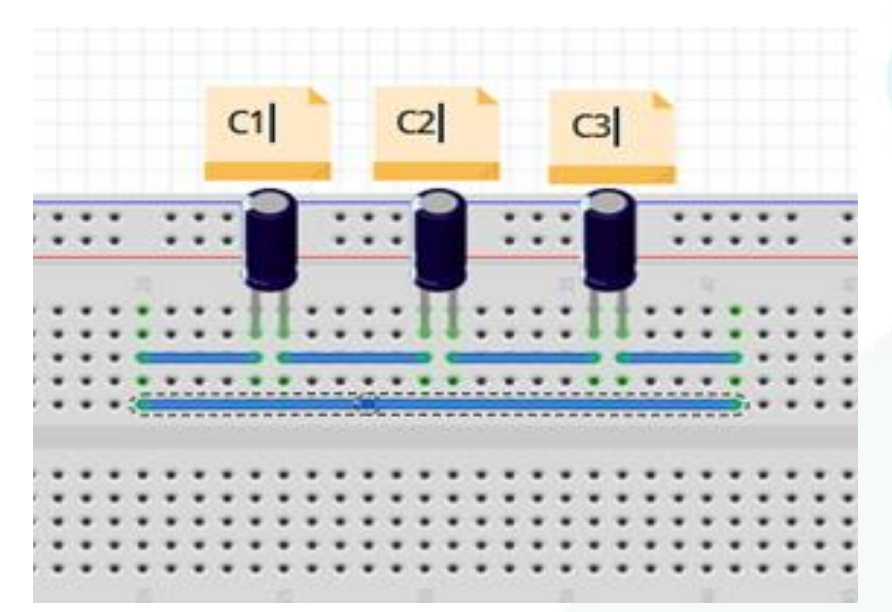

• قم بتسجيل النتائج فيالجدول املرفق.

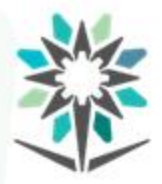

**التمرين الثالث**

**توصيل املكثفاتعلىالتوازي.**

• تأكد من اتباع إجراءات واشتراطات السالمة.

• الهدف من التجربة.

توصيل المكثفات على التوازي وإيجاد القيمة السعوية الكلية.

• قم بتحضير الأجهزة والأدوات اللازمة لإجراء التجربة.
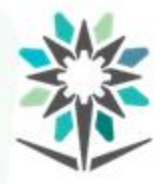

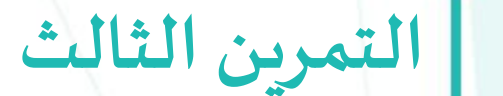

- قم باتباع خطوات التجربة بالشكل الصحيح.
- قم بتوصيل المكثفات على التوازي كما هو مبين في الدائرة التالية.

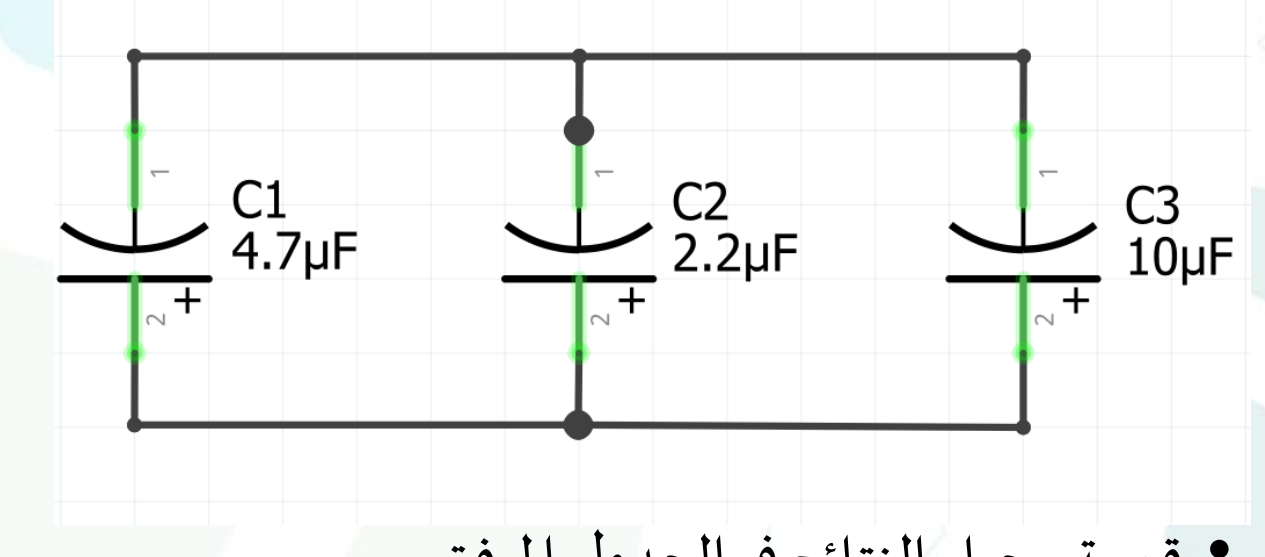

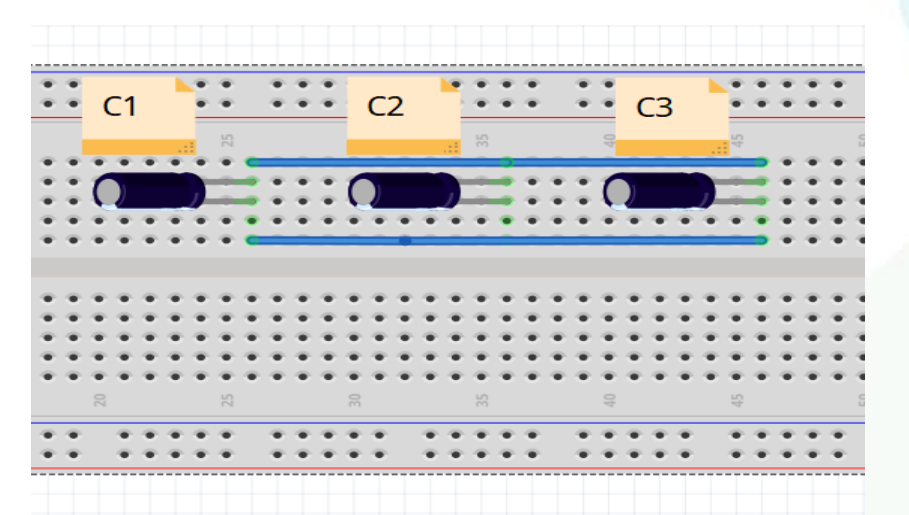

www.tvtc.gov.sa

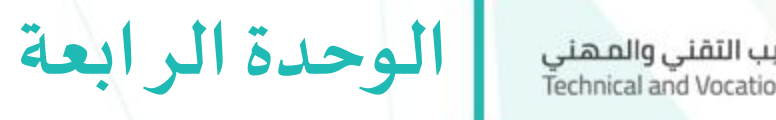

الملف

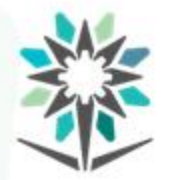

المؤسسة العامة للتدريب التقني والمهني<br>Technical and Vocational Training Corporation

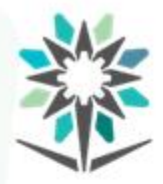

**األهداف التفصيلية للوحدة**

www.tvtc.gov.sa

من المتوقع في نهاية هذه الوحدة أن يكون المتدرب قادراً وبكفاءة على : ֧֝<br>֧֧֧֧֧֧֩֕֓֓֓֓֓֓֓֓֓֓֓֓֓֓֓֓֓֓֓֝֓֝֓֓֝֓֓֝֓֝

- معرفة تركيب الملف.
- معرفة وحدة قياس الملف.
- القدرة على توصيل الملفات.
- معرفة وظيفة الملف في الدائرة الكهربائية.

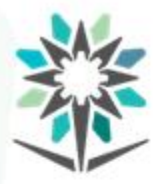

### الوقت المتوقع للتدريب على هذه الوحدة: ١٥ ساعة تدريبية.

**امللف**

### **الوسائل التدريبيةاملساعدة:**

- البروجكتور.
- السبورة البيضاء + أقلام سبورة متعددة الألوان.
	- السبورة الذكية.
- جهازراسم اإلشارة Oscilloscope + جهاز امللتيميتر.

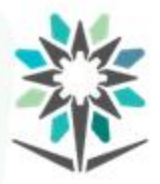

ما هو الملف؟ وماهي وحدة قياسه؟

عبارة عن سلك ملفوف وعند سريان التيار في هذا السلك فإنه يقوم بتخزين

طاقة مغناطيسية.

ويقاس معامل الحث الذاتي للملف بوحدة تسمى الهنري (HENRY).

الملف

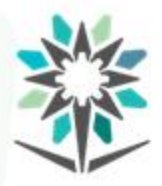

www.tvtc.gov.sa

**تركيب امللف.**

تكوين هذا العنصر الكهربي من األسالك واملوصالت العادية.

**امللف**

رمز الملف وشكل الملف.

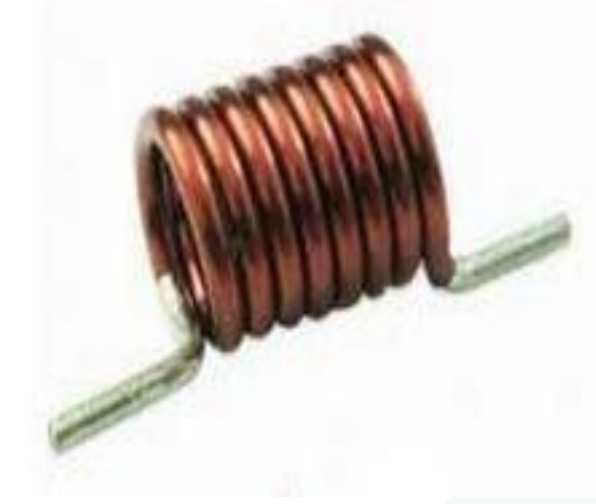

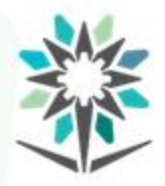

**أنواع امللفات**

- **من حيثالقلب.**
- ملفات ذات قلب هوائي.
- ملفات ذات قلب حديدي
- ملفات ذات قلب من مسحوق الحديد
	- ملفات ذات قلب من مادة الفيريت.

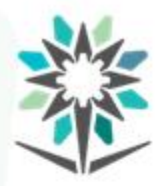

**أنواع امللفات**

**ثانيا: من حيث الترددات.**

• ملفات التردد املنخفض.

امللفات التي تستخدم في الترددات الصوتية.

• ملفات التردد املتوسط:

تستخدم في الترددات املتوسطة والتردد املتوسط في أجهزة الراديو .

• ملفات التردد العالي.

تستخدم في دوائر التنعيم في أجهزة الراديو

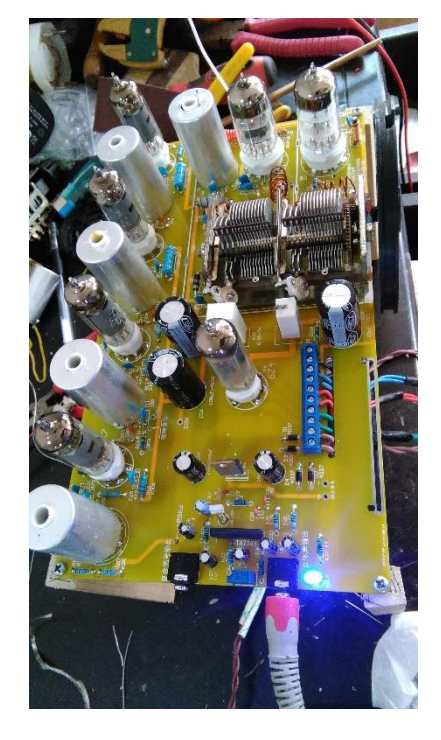

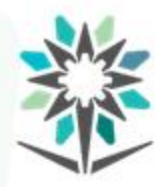

**توصيل امللفات**

www.tvtc.gov.sa

#### $\frac{1}{2}$ اوال: توصيل امللفات الكهربائية على التوالي.

 $\sum_{T} m_{\text{max}} m_{\text{max}}$ L٦

www.tvtc.gov.sa

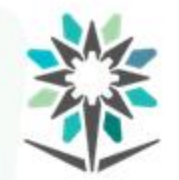

| توصيل الملفات المؤسسة العامة للتدريب التقني والمهني<br>Technical and Vocational Training Corporation

# ايجاد المحاثة الكلية لدائرة الملفات الموصولة على التوالي.

# Ltotal =  $L1 + L2 + \cdots$  Ln

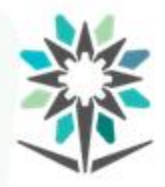

www.tvtc.gov.sa

֧֝<br>֧֧֧֧֧֧֧֧֧֧֧֝֬֓֓֓֓֓֓֓֓֓֓֓֓֓֓֓֓֝֬֝֓֓֝֬֟֓֟֓֓֓֝֬֟֩֩֓֓֝֬֓֓֝֓֟ ثانياً: توصيل الملفات الكهربائية على التوازي.

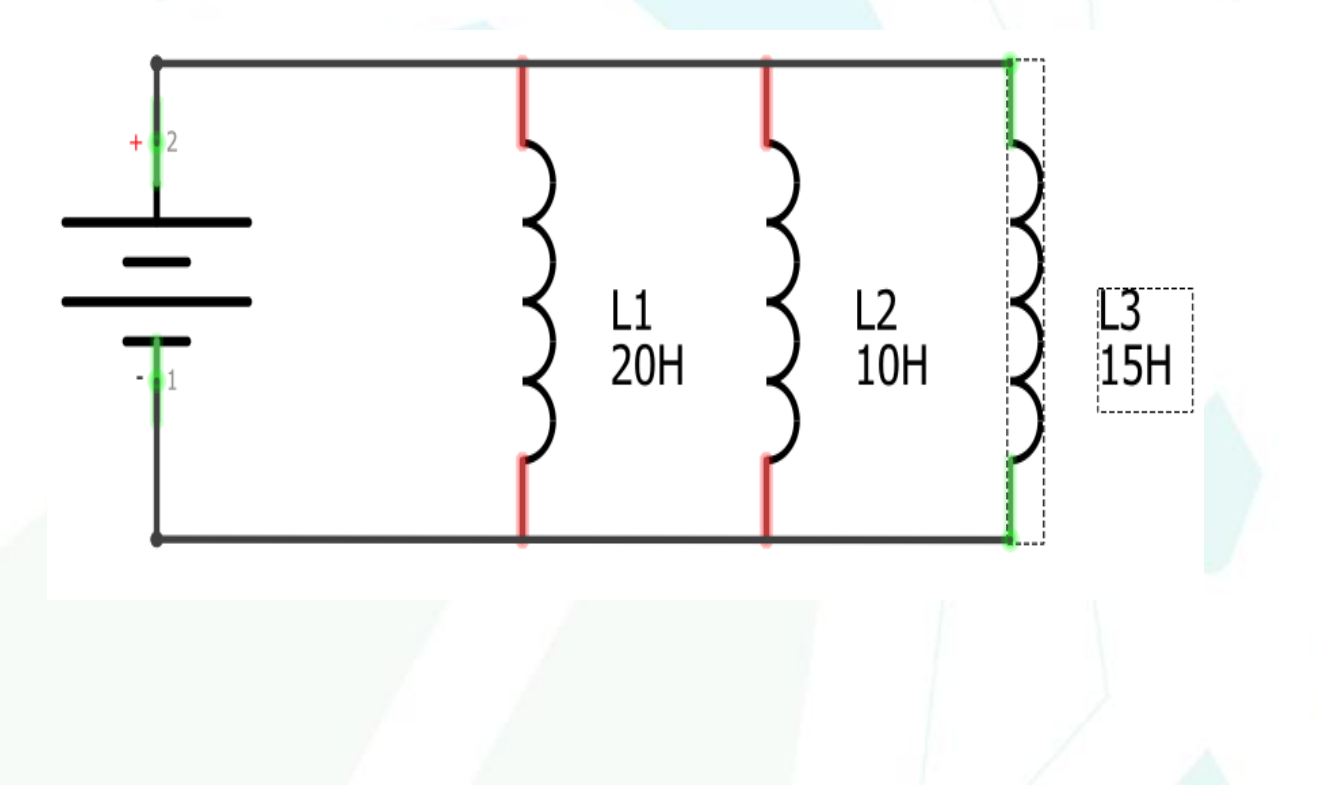

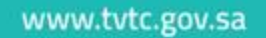

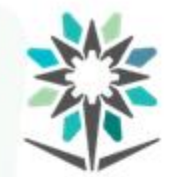

ايجاد المحاثة الكلية لدائرة الملفات الموصولة على التوازي.

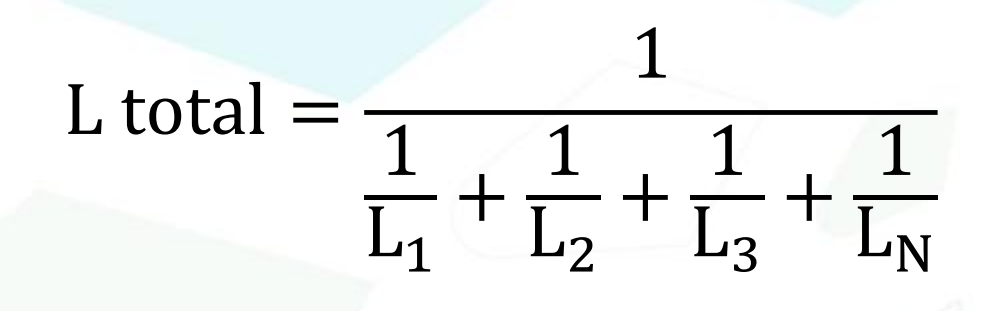

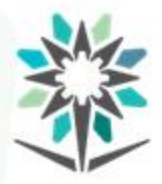

**امللفات**

**ماذا تعرف عن وظيفة امللف في الدائرة الكهربائية.**

- املولدات واملحركات الكهربائية بجميع أنواعها.
	- املحوالت الكهربائية.
	- دوائر التحكم في التردد ودوائر الرنين.
	- دوائر املرشحات أو ما يعرف بالفلتر.
- تستخدم بعض أشكال امللفات كمجساتsensors .
	- دوائر الشحن والتفريغ.

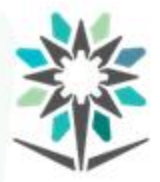

**الجزء العملي )التمرين األول(**

www.tvtc.gov.sa

- **توصيل امللفات على التوالي.**
- تأكد من اتباع إجراءات واشتراطات السالمة.

• الهدف من التجربة.

توصيل امللفات على التوالي وإيجاد القيمة الحثية الكلية.

• قم بتحضير الأجهزة والأدوات اللازمة لإجراء التجربة.

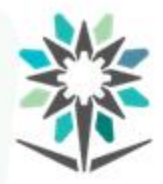

**التمرين األول**

- قم باتباع خطوات التجربة بالشكل الصحيح.
- قم بتوصيل امللفات على التوالي كما هو مبين في الدائرة التالية.

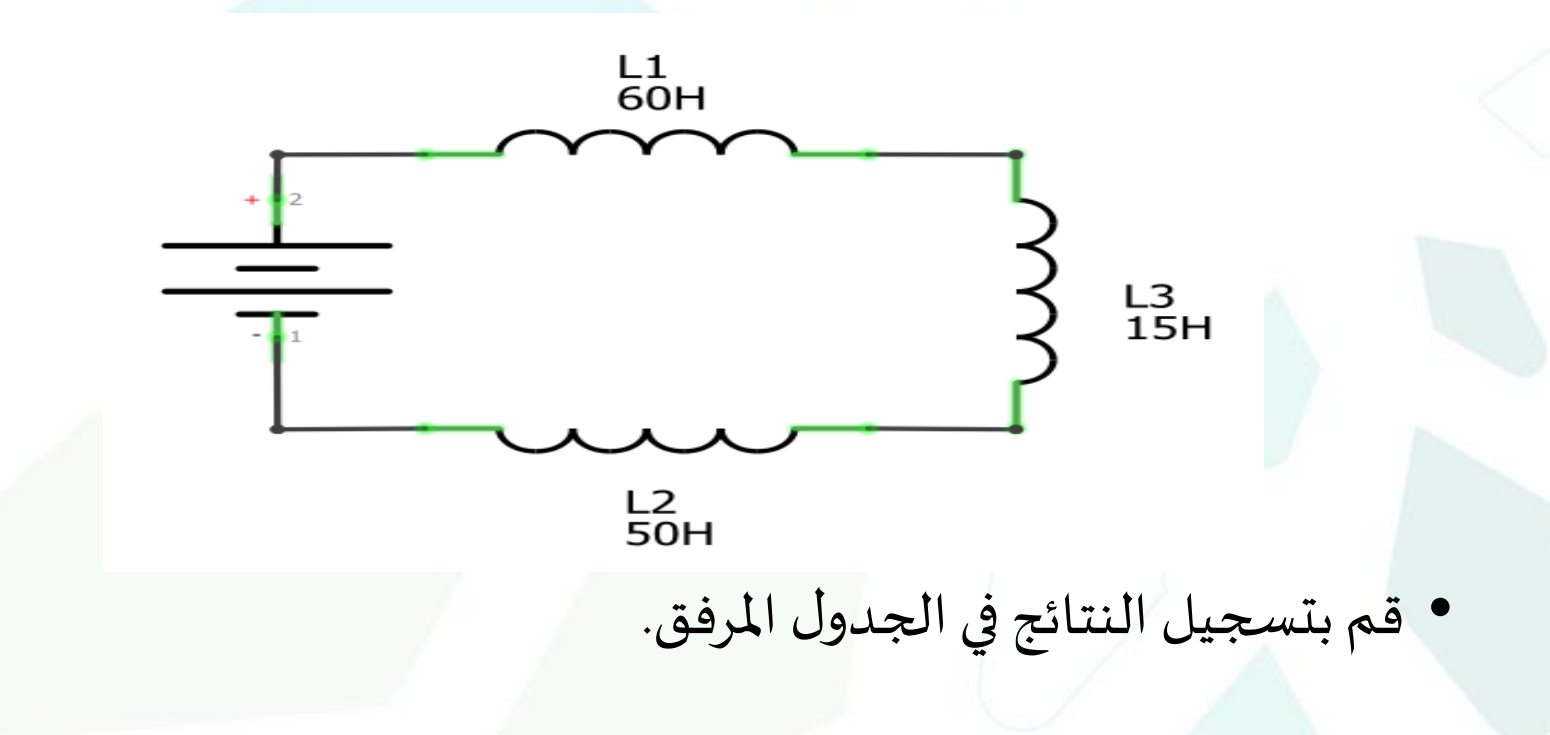

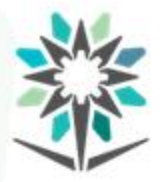

**الجزء العملي )التمرين الثاني(**

www.tvtc.gov.sa

- **توصيل امللفاتعلىالتوازي.**
- تأكد من اتباع إجراءات واشتراطات السالمة.

• الهدف من التجربة.

توصيل الملفات على التوازي وإيجاد القيمة الحثية الكلية.

• قم بتحضير الأجهزة والأدوات اللازمة لإجراء التجربة.

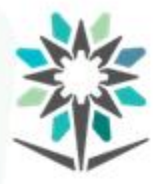

**التمرين الثاني**

• قم باتباع خطوات التجربة بالشكل الصحيح.

• قم بتوصيل الملفات على التوازي كما هو مبين في الدائرة التالية.

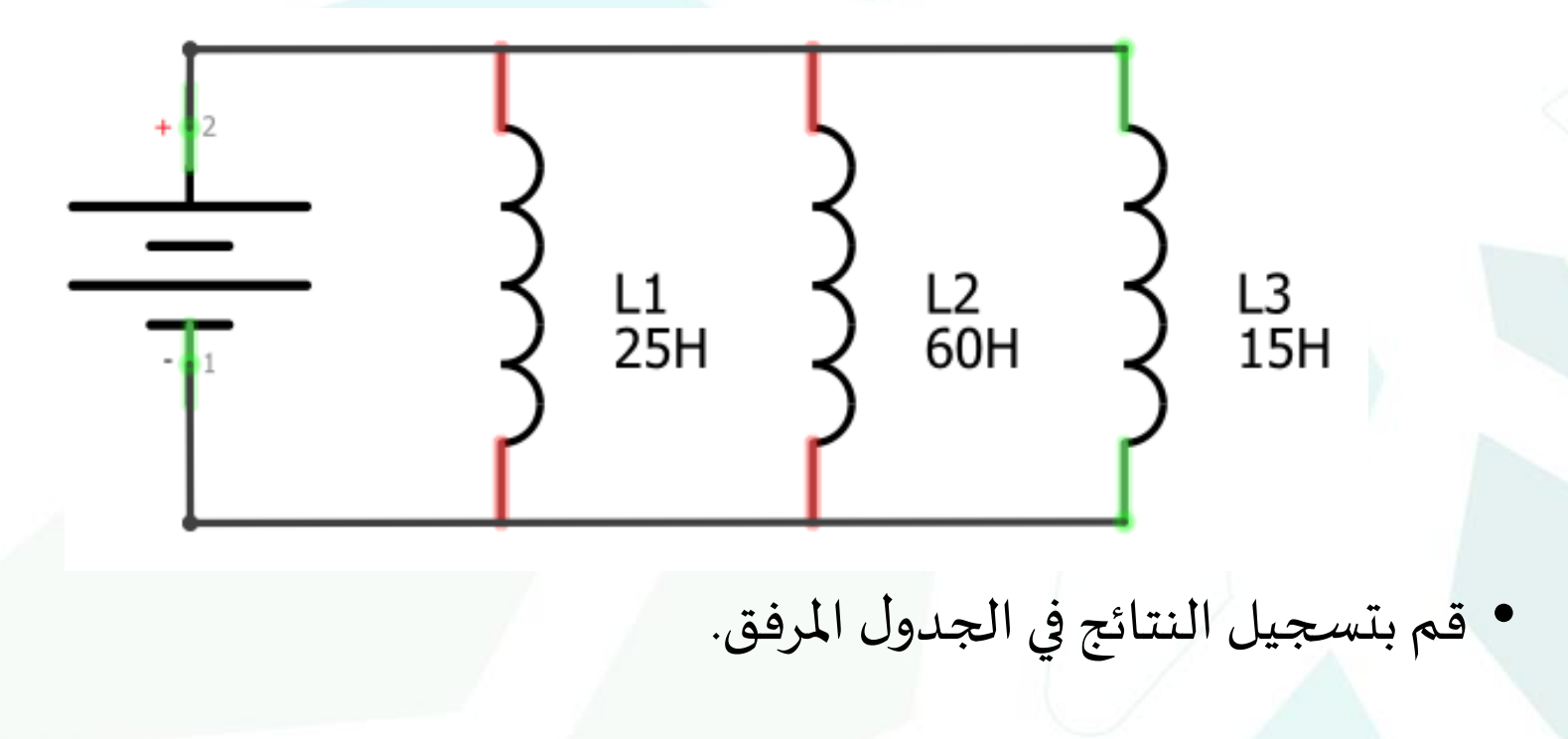

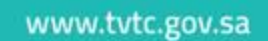

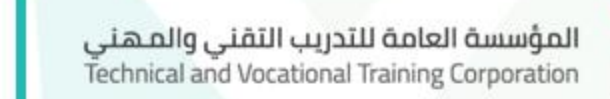

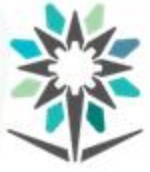

الوحدة الخامسة

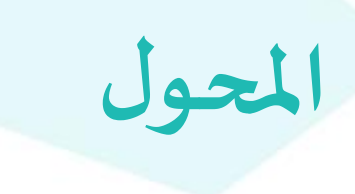

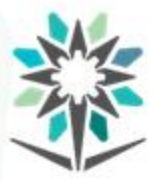

**األهداف التفصيلية للوحدة**

www.tvtc.gov.sa

من المتوقع في نهاية هذه الحقيبة التدريبية أن يكون المتدرب قادراً وبكفاءة  $\tilde{\mathbf{r}}$ على:

- معرفةما هو املحول الكهربائي.
	- معرفة تركيب المحول.
		- معرفةأنواع املحول.
	- معرفة نسبة التحويل.
- معرفة وظيفة المحول في الدائرة الكهربائية.

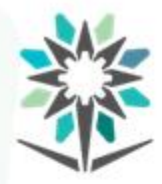

**األهداف التفصيلية للوحدة**

- القدرة على فحص المحول.
- القدرة علىرفعوخفض املحول.

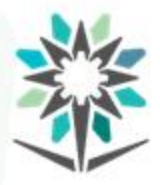

**املحول**

الوقت المتوقع للتدريب على هذه الوحدة: ١٠ ساعات تدرببية.

**الوسائل التدريبيةاملساعدة:**

- البروجكتور.
- السبورة البيضاء + أقلام سبورة متعددة الألوان.
	- السبورة الذكية
	- جهازراسم اإلشارة Oscilloscope
		- جهاز امللتيميتر.

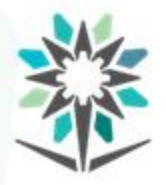

**املحول**

www.tvtc.gov.sa

**تعريف املحول.**

جهاز كهربائي بسيط يقوم بخفض أو رفع القوة الدافعة الكهربائية.

تركيب الم*ح*ول.

يتكون املحول الكهربائي من ملفين من االسالك النحاسية امللفوفة حول حلقة حديدية مصنوعة من مواد مغناطيسية على شكل شرائح رقيقة مضغوطة ومعزولة عن بعضها البعض.

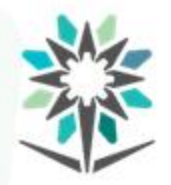

**أجزاءاملحول الكهربائي رئيسية.**

• القلب Core: عبارة عن شرائح جديدةمعزولة.

**املحول**

- امللف االبتدائي Primary: ويمثل دخل املحول.
- امللفالثانوي Secondary: ويمثل خرج املحول.

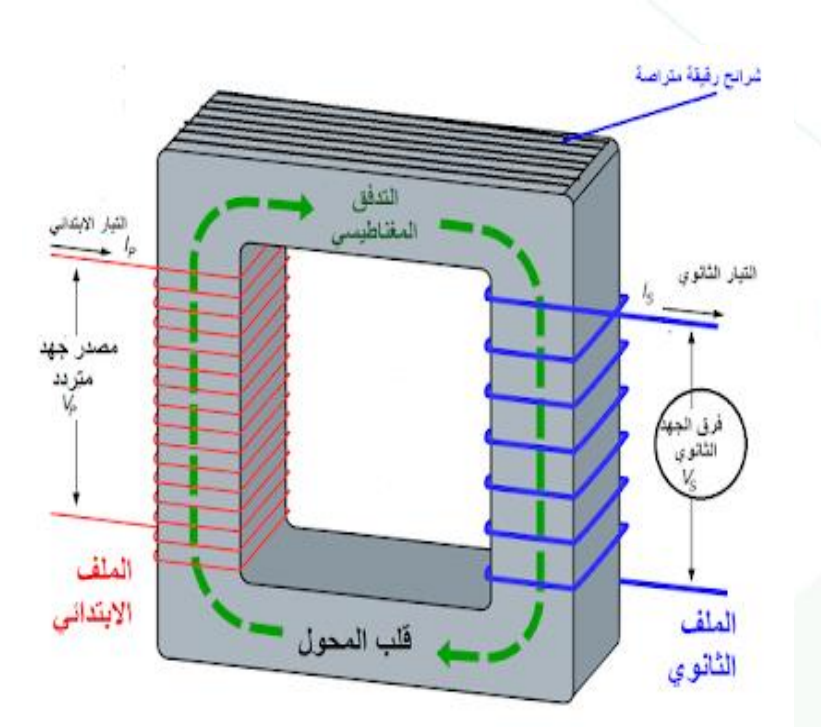

www.tvtc.gov.sa

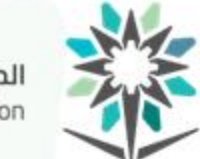

**املحول** المؤسسة العامة للتدريب التقني والمـهني<br>Technical and Vocational Training Corporation

**نظرية عمل املحول الكهربائي:**

يقوم مبدأ عمل المحول الكهربائي على مبدأ الحث المتبادل.

**شكل ورمزاملحول الكهربائي فيالداراتالكهربائية.**

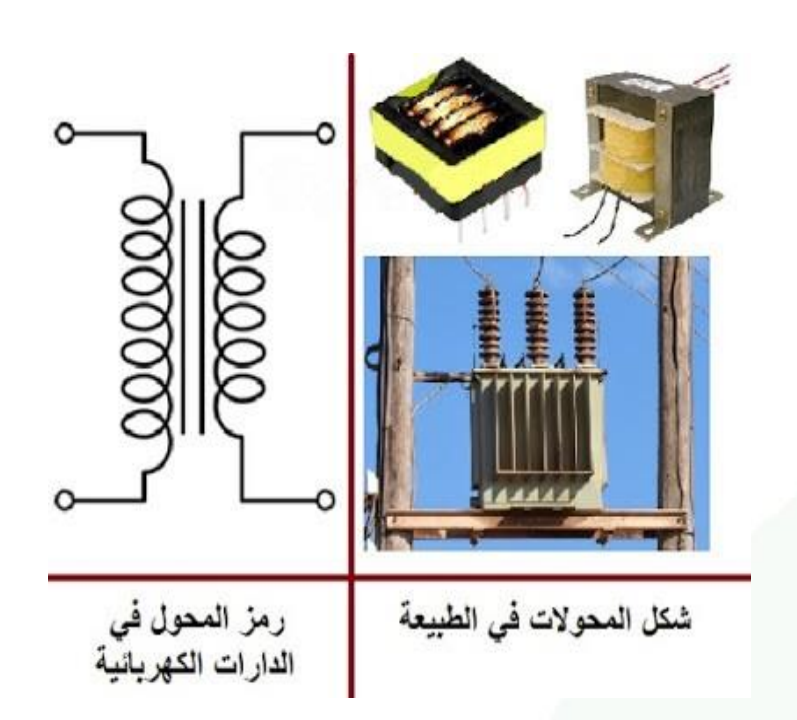

www.tvtc.gov.sa

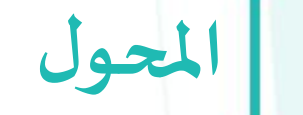

المؤسسة العامة للتدريب التقني والمهني<br>Technical and Vocational Training Corporation

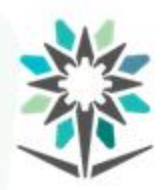

نسبة التحويل Turn Ratio.

V out N sec  $\overline{V}$  in  $\overline{V}$  N pri

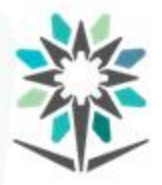

**املحول**

www.tvtc.gov.sa

- **تقسيم املحوالت.**
	- محول عزل:

فيه نسبة امللفات واحد إلى واحد أي ينتقل جهدوا تيار امللف االبتدائي إلى

الملف الثانوي دون تغيير.

www.tvtc.gov.sa

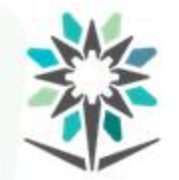

المؤسسة العامة للتدريب التقنى والمهنى Technical and Vocational Training Corporation

### **محول رافع للجهد Transformer up-Step**

يعمل على رفع القوة الدافعة الكهربائية الخارجية ويخفض شدة التيار الخارج.

**تقسيم املحوالت**

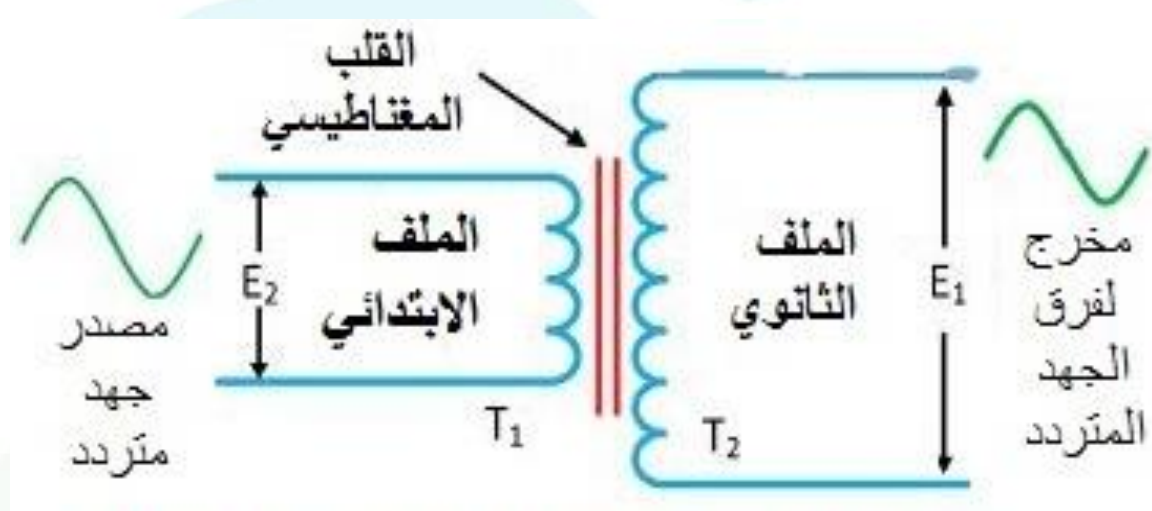

محول رافع للجهد Step-Up Transformer

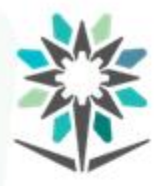

**املحول**

- **خصائصمحول الرفع.**
- جهد امللفاالبتدائي أصغر من جهد امللفالثانوي.
- عدد ملفات الملف الابتدائي أصغر من عدد ملفات الملف الثانوي.
- مقدار التيار في امللف االبتدائي أكبر من مقدار التيار في امللفالثانوي.

www.tvtc.gov.sa

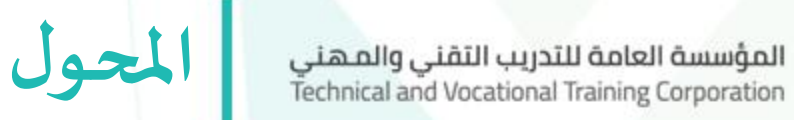

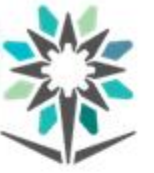

### **:Step-Down Transformer خافضللجهد محول**

يعمل على خفض القوة الدافعة الكهربائية الخارجة ويرفع شدة التيار الخارج

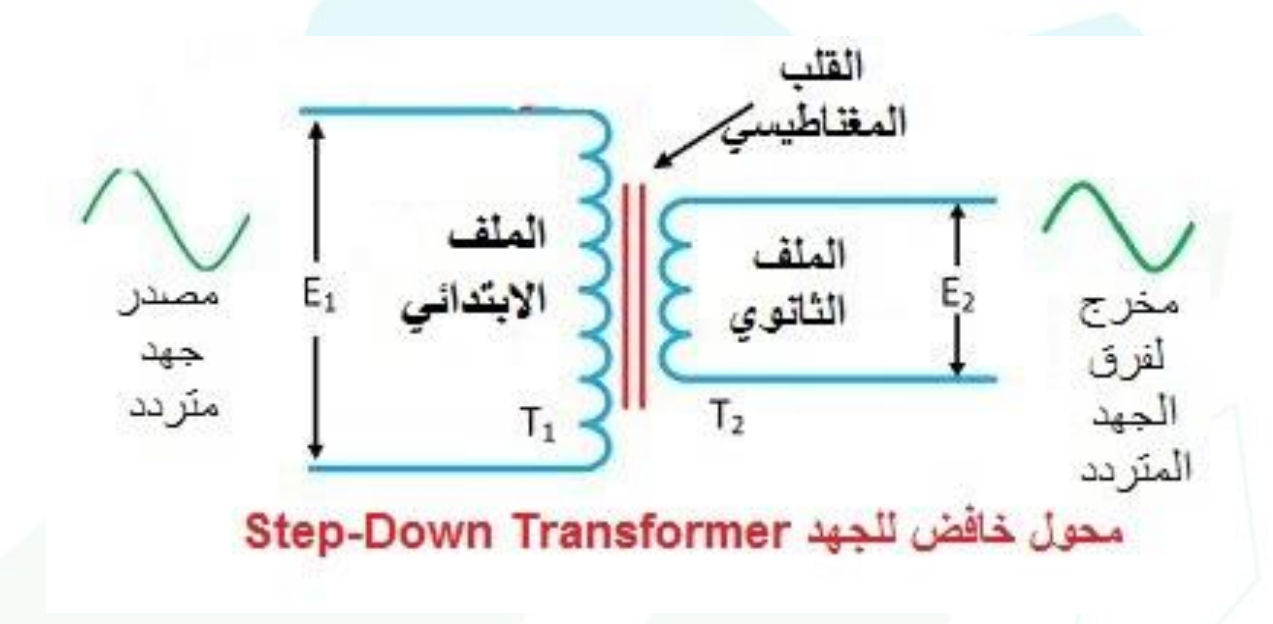

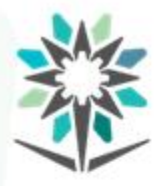

**املحول**

- خصائص محول الخفض.
- جهد امللفاالبتدائي أكبرمن جهد امللفالثانوي.
- عدد ملفات الملف الابتدائي أكبر من عدد ملفات الملف الثانوي.
- مقدار التيار في امللف االبتدائي أصغر من مقدار التيار في امللفالثانوي.

www.tvtc.gov.sa

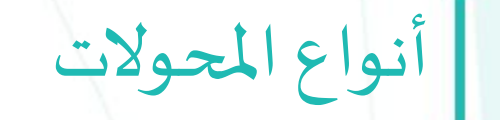

المؤسسة العامة للتدريب التقني والمـهني<br>Technical and Vocational Training Corporation

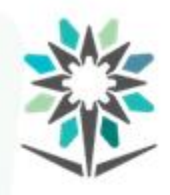

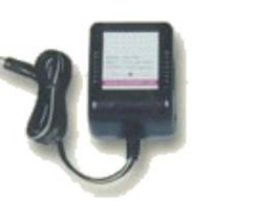

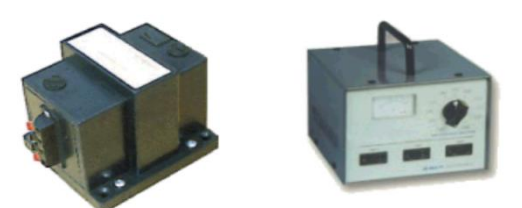

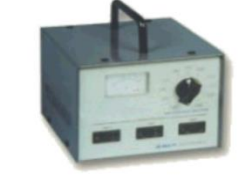

K

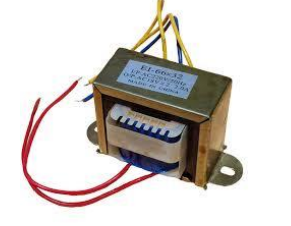

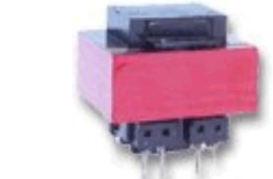

• محول تيارمستمر.

- محول لوحاتالكترونية.
	- محول صوتي.
	- محول ذو جهد متغير.
		- محول قابس.
		- محول قدرة.

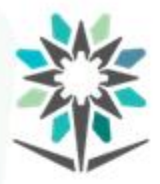

وظائف املحوالت الكهربائية

- نقل القدرة الكهربائية لمسافات بعيدة
	- تستخدم أجهزة القياس.
	- تستخدم في العزل الكهربائي.
- تستخدم في اغلب الاجهزة الكهربائية والإلكترونية للحصول على جهود تشغيل.
	- نقل الطاقة الكهربائية بين أجزاء الدائرة.
	- تغيير الجهد من حيث الزيادة أو النقصان.

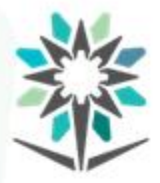

**الجزء العملي )التمرين األول(**

www.tvtc.gov.sa

**استخدام املحول كمحول رافع للجهد.**

• تأكد من اتباع إجراءات واشتراطات السالمة.

• الهدف من التجربة.

معرفة طريقة استخدام المحول لرفع الفولت.

• قم بتحضير الأجهزة والأدوات اللازمة لإجراء التجربة.

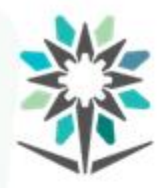

www.tvtc.gov.sa

### • قم باتباع خطوات التجربة بالشكل الصحيح.

**التمرين األول**

• قم بتسجيل النتائج فيالجدول املرفق.

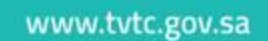

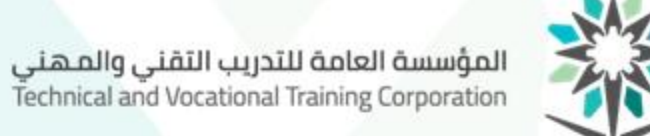

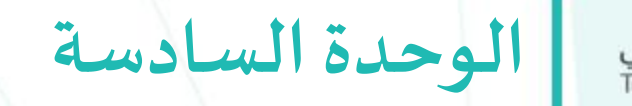

**املرحل**

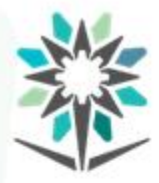

**األهداف التفصيلية للوحدة**

www.tvtc.gov.sa

من المتوقع في نهاية هذه الوحدة أن يكون المتدرب قادراً وبكفاءة على : ֧֝<br>֧֧֧֧֧֧֩֕֓֓֓֓֓֓֓֓֓֓֓֓֓֓֓֓֓֓֓֝֓֝֓֓֝֓֓֝֓֝

- معرفةما هو املرحل الكهربائي.
	- معرفة تركيب المرحل.
- معرفة وظيفة المرحل في الدائرة الكهربائية.
	- القدرة على فحص المرحل.
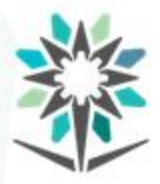

**املرحل**

www.tvtc.gov.sa

## الوقت المتوقع للتدريب على هذه الوحدة: ١٠ ساعات تدريبية.

**الوسائل التدريبيةاملساعدة:**

- البروجكتور.
- السبورة البيضاء + أقلام سبورة متعددة الألوان.
	- السبورة الذكية
- جهازراسم اإلشارة Oscilloscope + جهاز امللتيميتر.

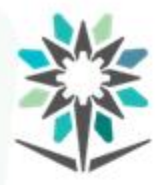

**املرحل**

www.tvtc.gov.sa

**ما هو املرحل؟**

هو مفتاح كهروميكانيكي يفتح ويغلق دائرة كهربائية داخلية عن طريق مرور

تيار كهربائي كافٍ لتوليد مجال مغناطيسي لجذب نقاط التوصيل.  $\frac{1}{2}$ 

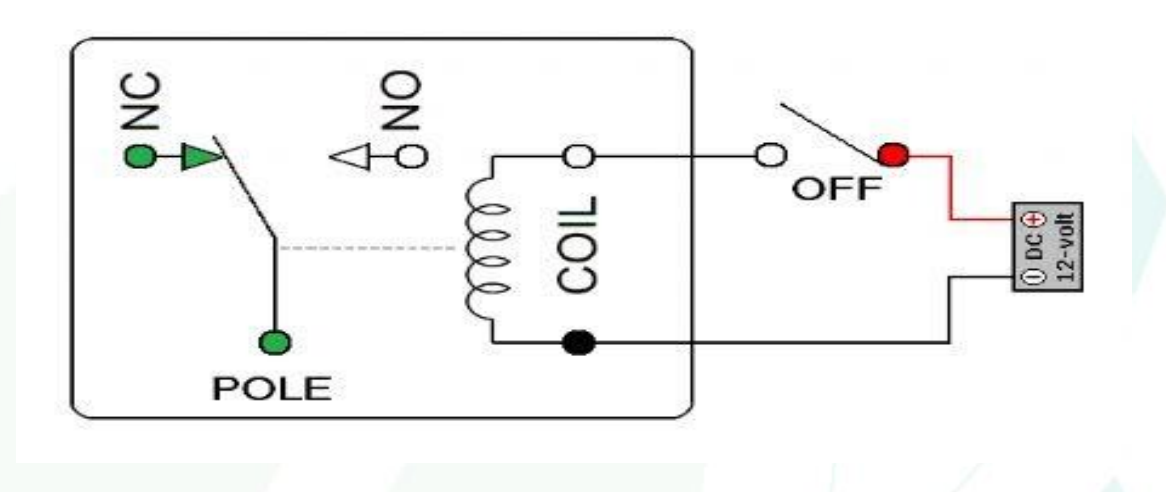

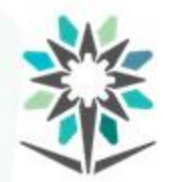

**تركيب املرحل وطريقة عمله.**

يتكون المرحل من ملف بداخله قطعة حديدية، وحين مرور التيار الكهربائي به يصبح مغناطيساً فيجذب ذراعاً متحركاً قرببا منه محدثاً الاحتكاك اللازم .<br>آ .<br>آم ֧֝<br>֧֧֩֩֕֓֓֓֓֓֓֓֓֓֓֓֓֓֓֓֓֓֓<u>֓</u> ً<br>آ

لغلق الدائرة الثانية وسير التيار بها.

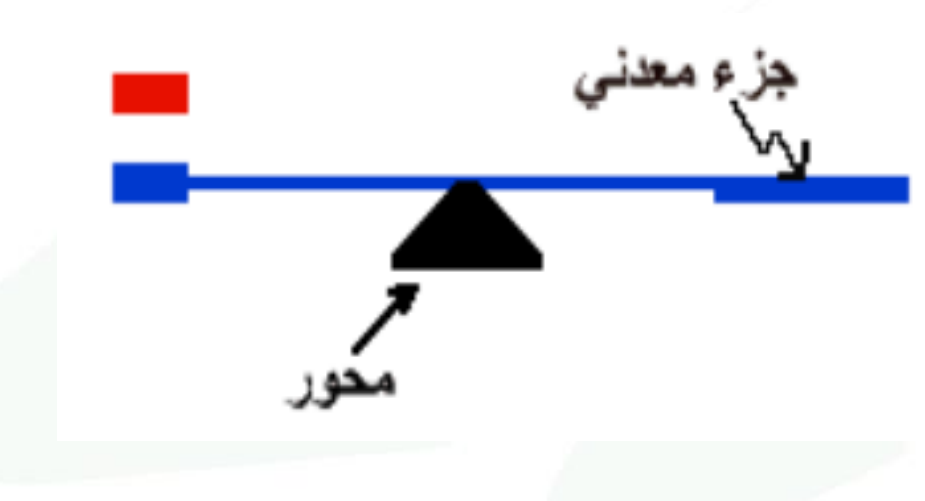

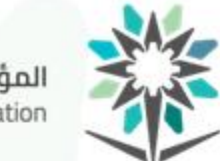

**املرحل**

**مكونات املرحل.**

• اللف اللولبي.

• املفتاح.

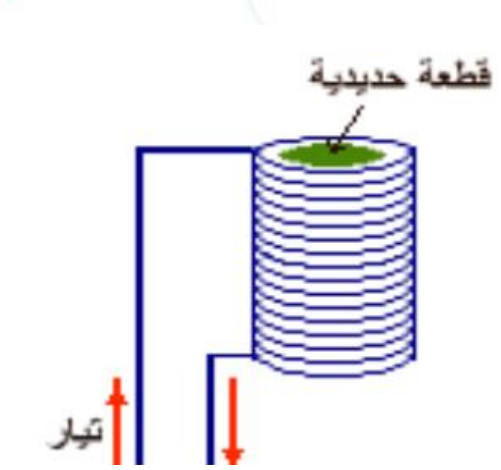

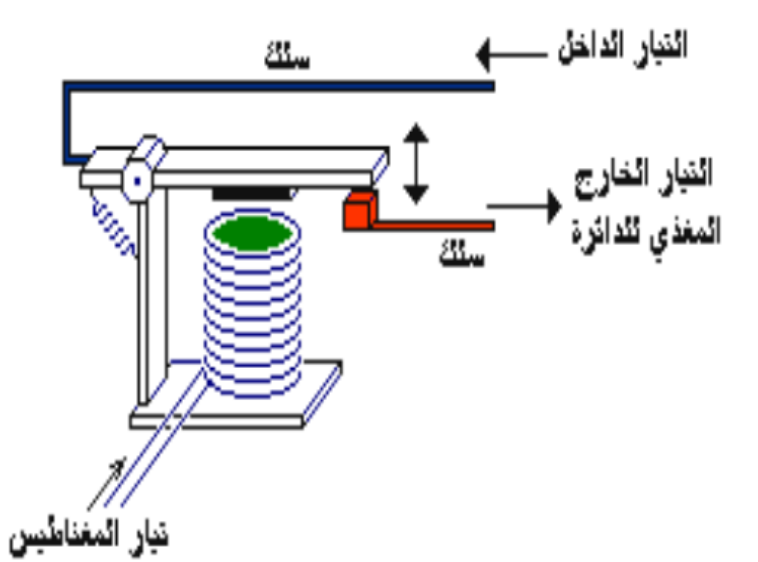

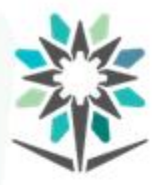

**املرحل**

- **وظائف املرحالت.**
- الربط بين الدارات الكهربائية المختلفة في فرق الجهد.
- يتم عن طريقها العزل الكهربائي التام بين الدارات الكهربائية.
	- تقوم بوظيفة األمان.
	- االستقراروعدم التأثر بالعوامل الخارجية.
- تضخيم الإشارات الرقمية وخاصة في نهاية الاسلاك الطويلة.
	- يستخدم كجهاز تخزين الكهرباء

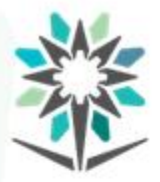

**الجزء العملي )التمرين األول(**

www.tvtc.gov.sa

**تنفيذ دائر بسيطة باستخدام املرحل.**

• تأكد من اتباع إجراءات واشتراطات السالمة.

• الهدف من التجربة.

معرفة طريقة توصيل املرحل في الدائرة الكهربائية.

• قم بتحضير الأجهزة والأدوات اللازمة لإجراء التجربة.

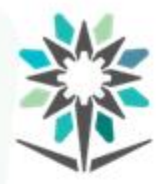

**التمرين العملياألول**

- قم باتباع خطوات التجربة بالشكل الصحيح.
	- قم بتوصيل الدائرة كما في الشكل التالي:

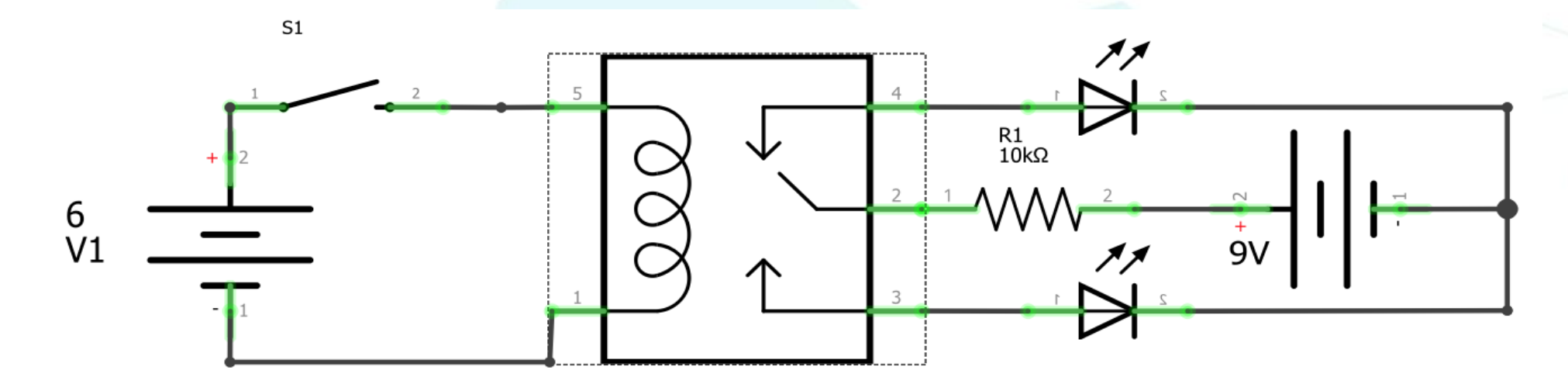

• قم بتسجيل النتائج فيالجدول املرفق.

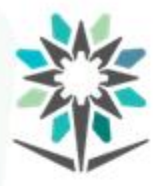

- كتاب دوائر كهربائية ٢ المؤسسة العامة للتدريب التقني والمني ٢٠١٥
- كتاب الفرق بين التيار المتردد والمستمر للمؤلف 10 Hadeer Said 20
	- كتاب اإللكترونيات والطاقة من مكتبة تقنية
- كتاب المغناطيسية والتيار المتردد للدكتور حازم سكيك مكتبة الفريد
	- كتاب دوائر كهربائية 1 املؤسسةالعامةللتدريبالتقنيواملنهي.
		- كتاب املغناطيسية من مكتبة العلوم.
			- موسوعة الكهرباء والتحكم2018

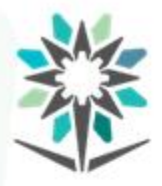

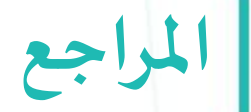

- تبسيط علم الالكترونيات للمؤلف جيبيليسك ٢٠١٣
	- كتاب اإللكترونيات واالتصاالت.
	- كتاب الفريد في الفيزياء للشرعبي.
	- كتب أنواع املكثفات للمهندس أحمد يوسف.
- موسوعة اإللكترونيات الحرة وتعليم البرمجيات املكثف الكهربائي.
	- كتاب circuit to للدكتورفوزي.
	- كتاب ورشة تأهيلية المؤسسة العامة للتدريب التقني والمني.

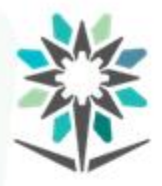

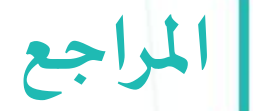

- مكتبة الفريد في الفيزياء كتاب املحوالت الكهربائية.
- كتاب أساسيات اإللكترونيات للمهندس سامي قرامي.
- كتاب املحوالت الكهربائية وأنواعها للمهندس محمود الجيالني.
	- موقعالفريد فيالفيزياءكتاب القدرة الكهربائية.
	- موسوعة اإللكترونيات الحرة وتعليم البرمجيات.
		- كتاب أجهزة قياس القدرة الكهربائية.
- كتاب أجهزة وقياسات كهربائية المؤسسة العامة للتدريب التقني والمني

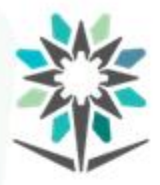

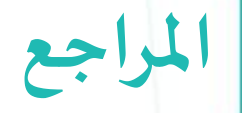

- موقع الكتروميكانيك
- مكتبةنوركتاب القدرة الكهربائيةللمؤلف مثنىمحمد كاظم 2017
	- كتاب الكترونيات للجميع.
		- كتاب ملخص الكهرباء.
	- كتاب الدوائر اإللكترونية
	- كتاب اإللكترونيات والطاقة من املكتبة التقنية

www.tvtc.gov.sa

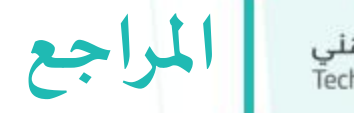

المؤسسة العامة للتدريب التقني والمهني<br>Technical and Vocational Training Corporation

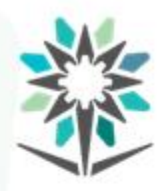

## **تم بحمد هللا**